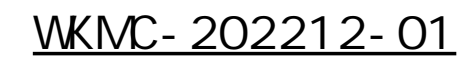

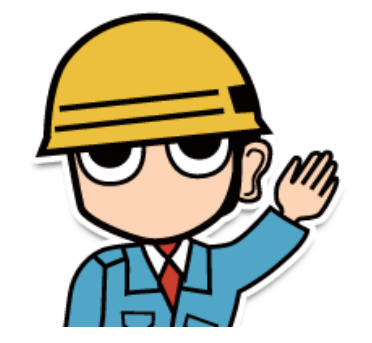

**VED** 2  $2.5$  $\vee$   $\vee$  $31.$ 

Web

**NEC** Orchestrating a brighter world

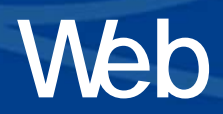

Web Meb<sup></sup>

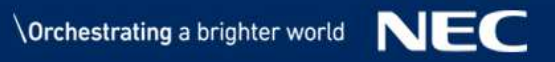

**Meb**  $\mathsf{Web}$ 

Web

⇒情報共有システムが提供するWeb会議機能では以下をご利用可能です。

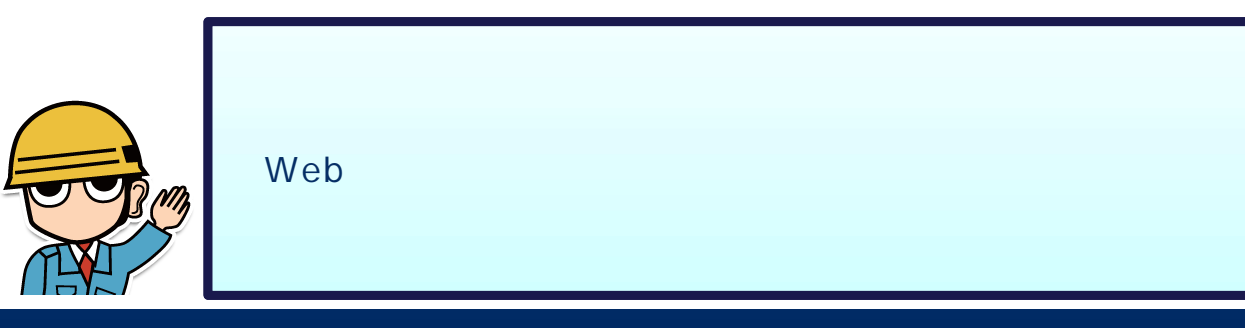

 $Web$ 

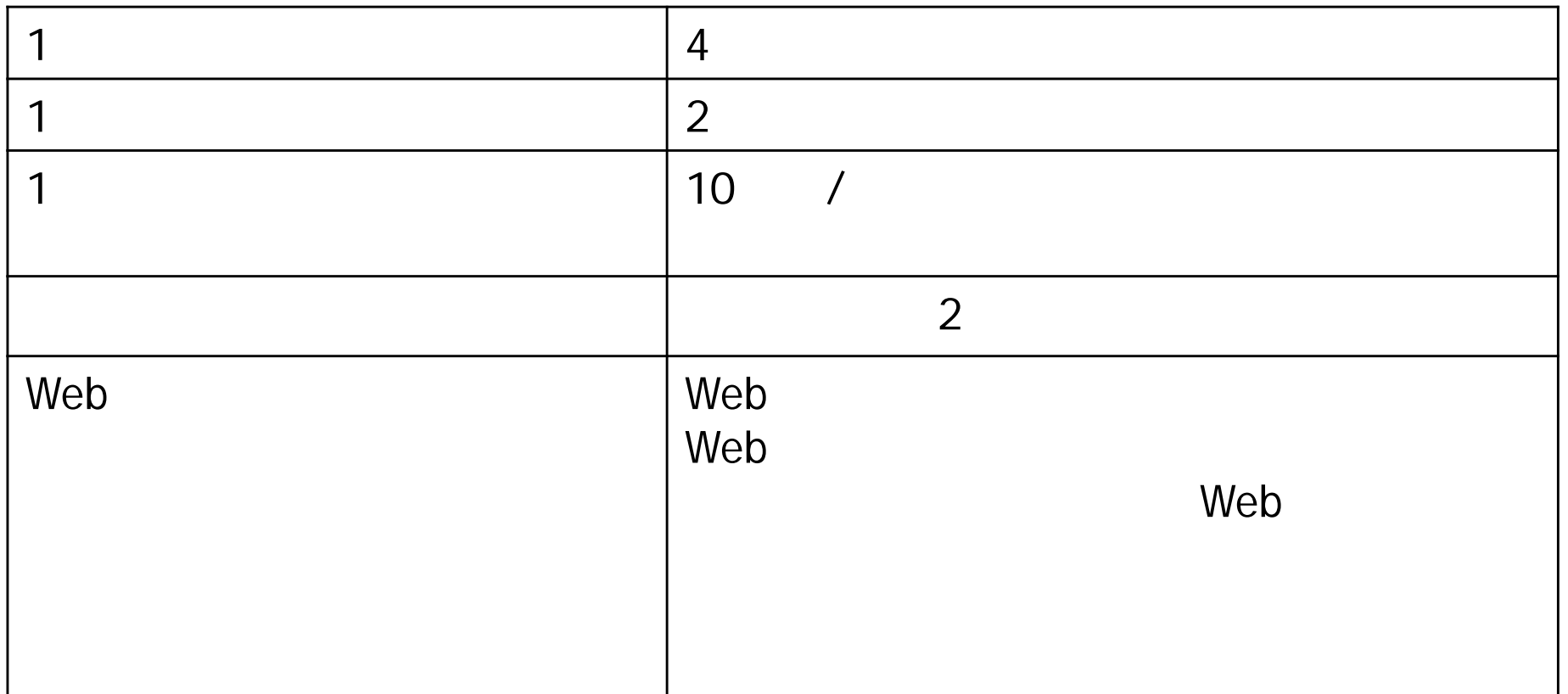

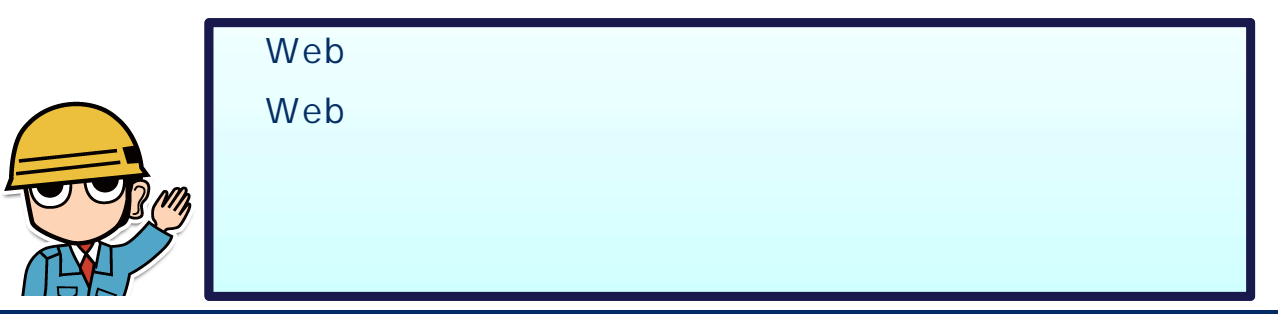

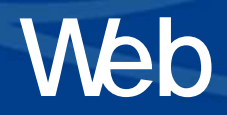

Web Web Web - Web  $($ 

**U**Web

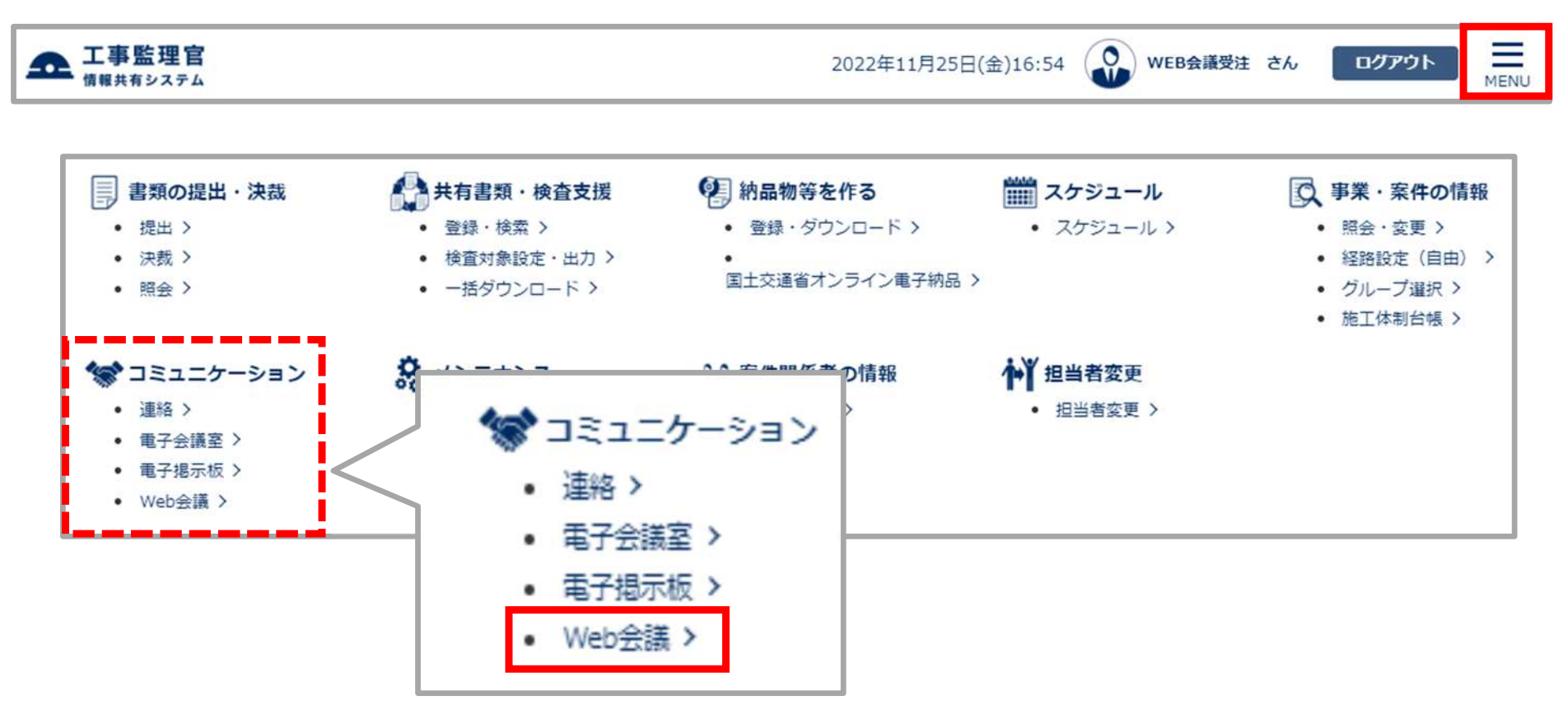

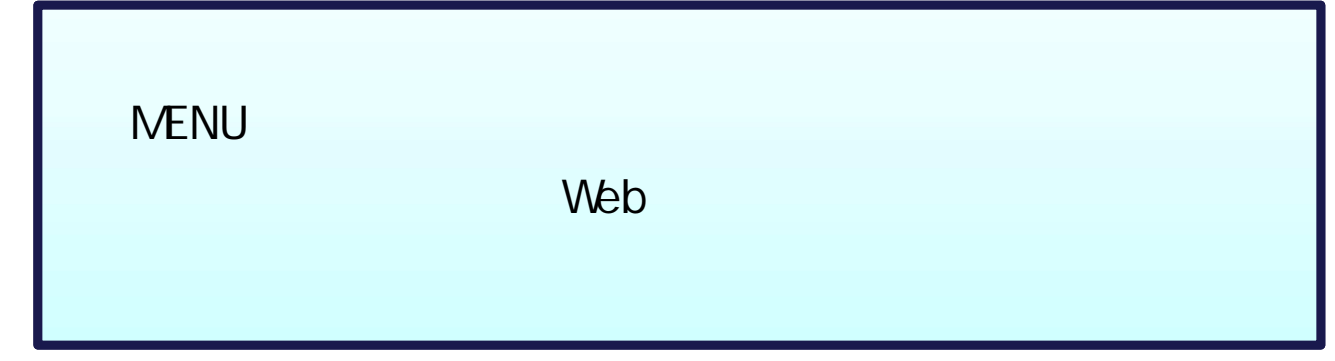

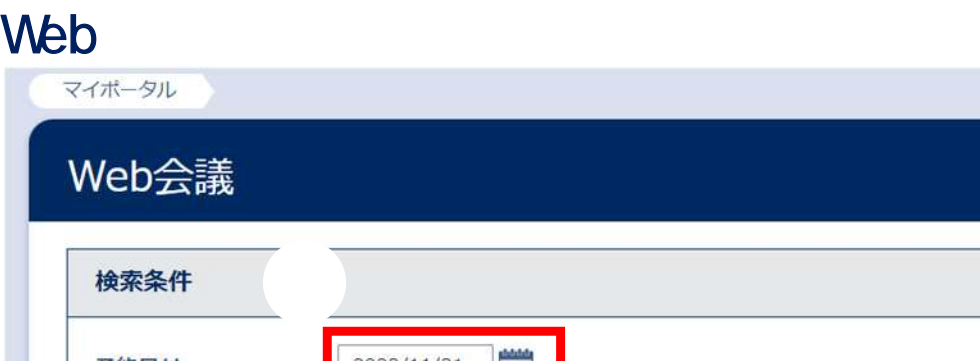

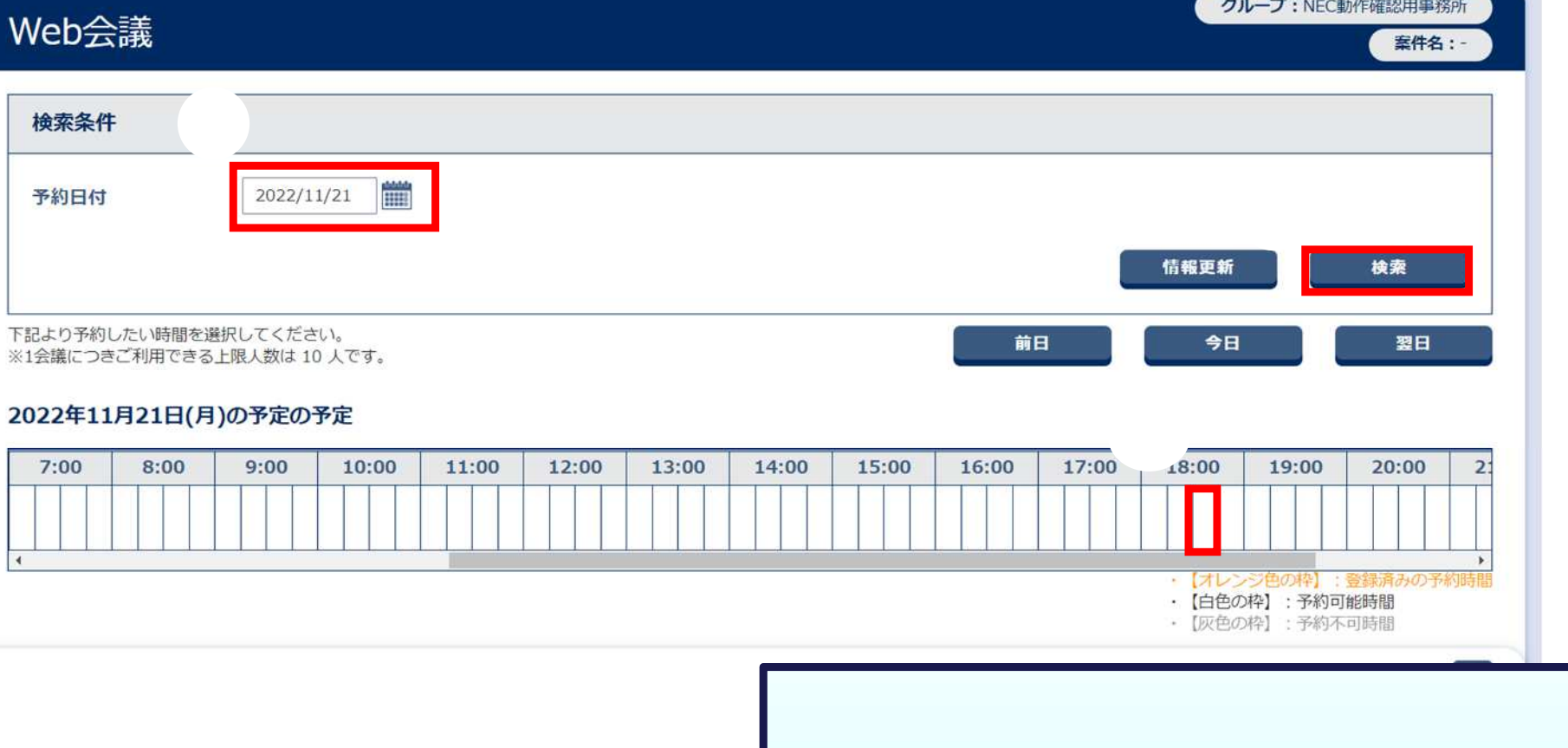

 $(15)$ 

**PERSONAL PROPERTY** 

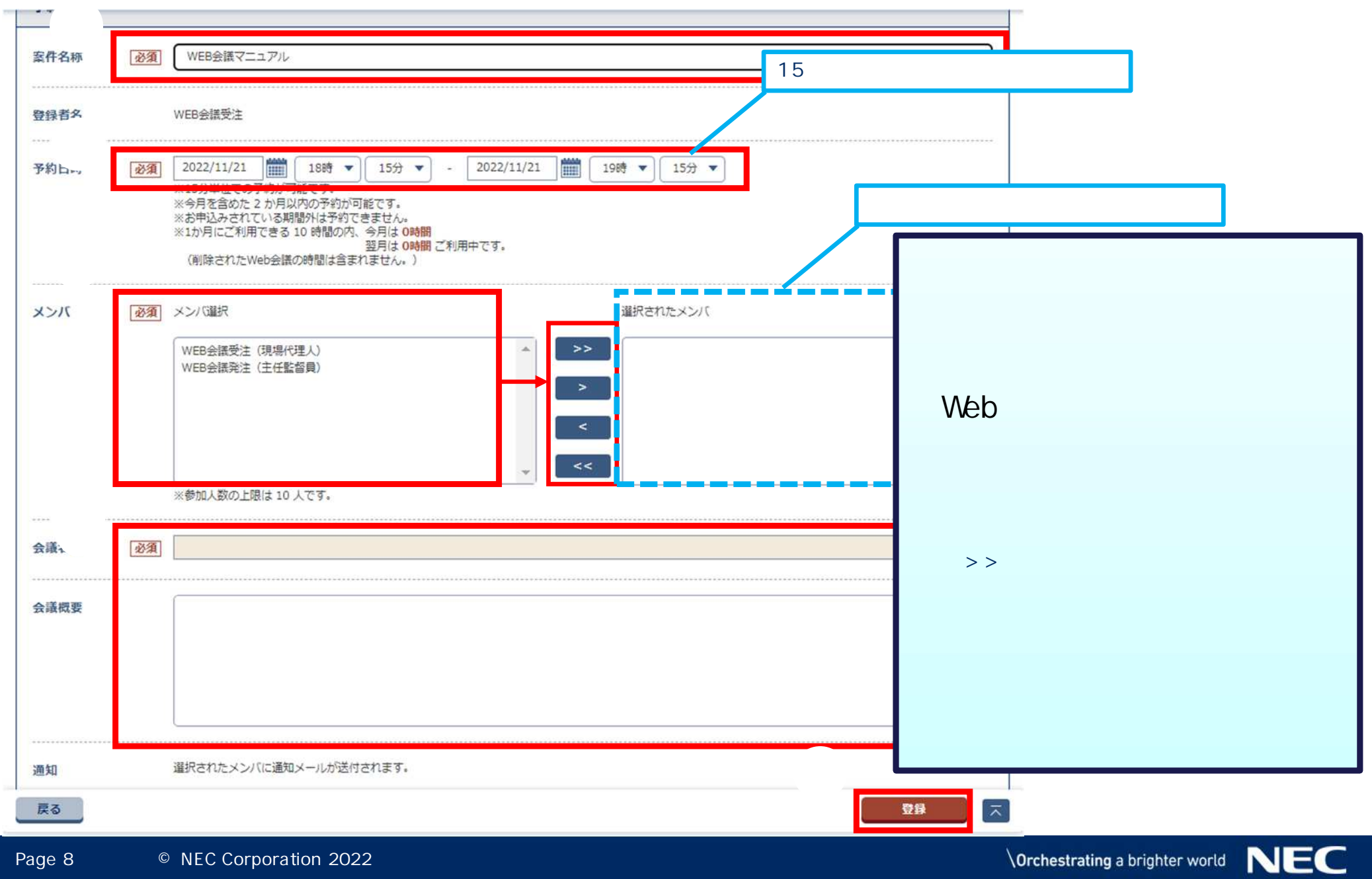

 $\mathscr{D}$  Web

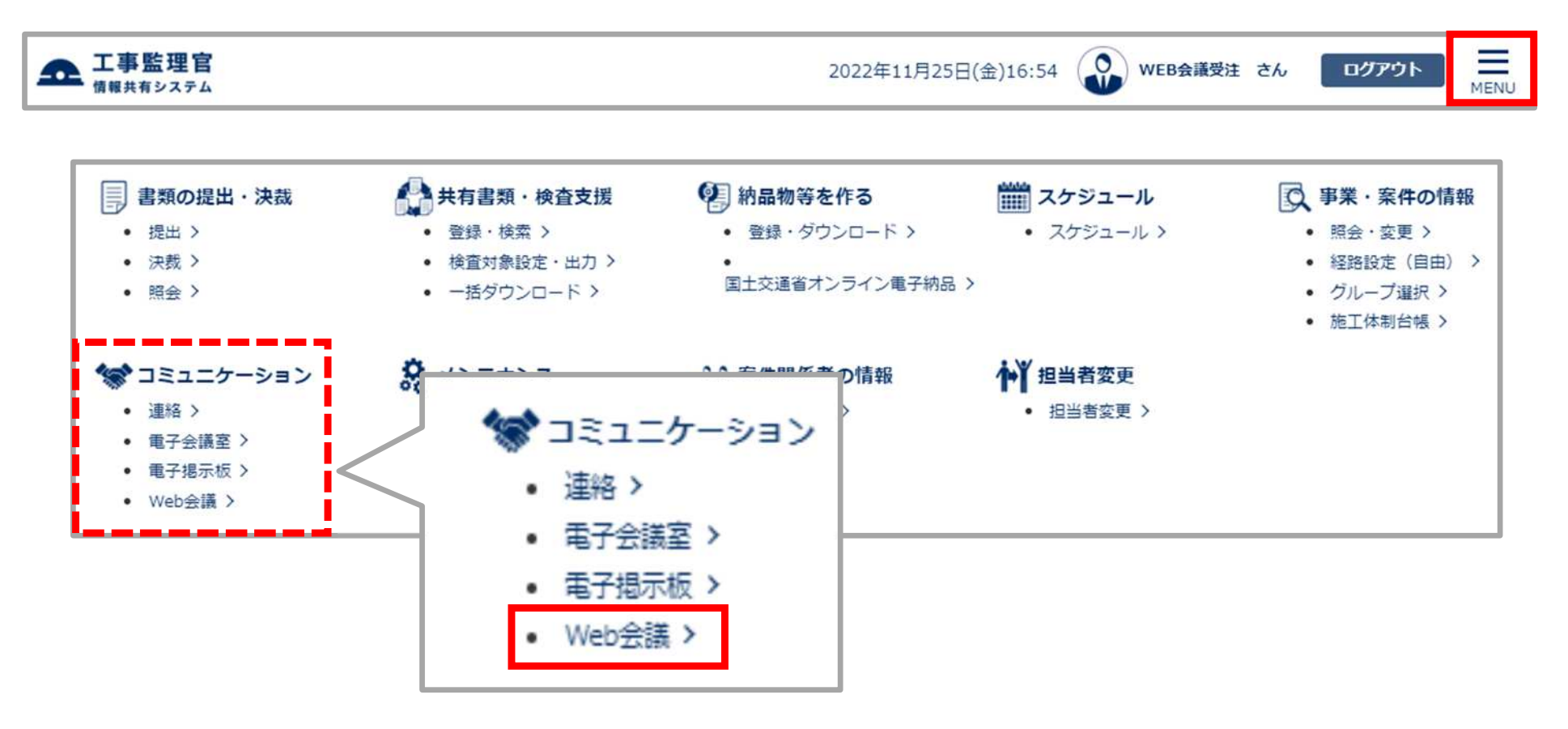

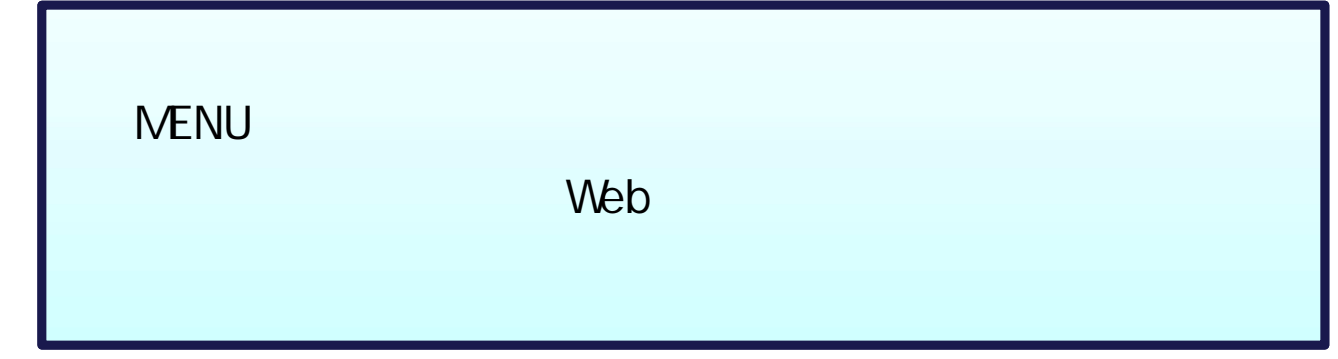

**クシックの** 

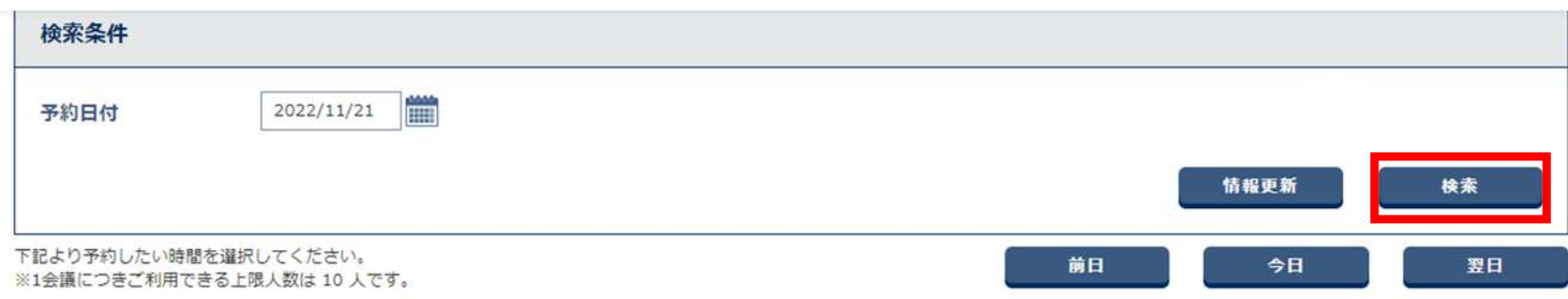

#### 2022年11月21日(月)の予定の予定

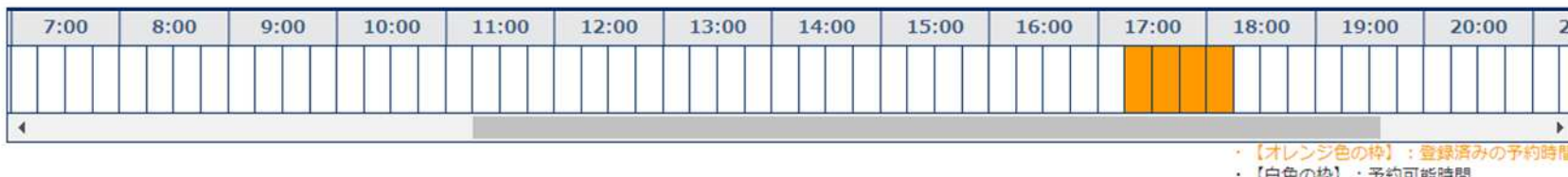

・【白色の枠】:予約可能時間<br>・【灰色の枠】:予約不可時間

#### 予定詳細

※予約の修正・削除は「会議名称」をクリックしてください。

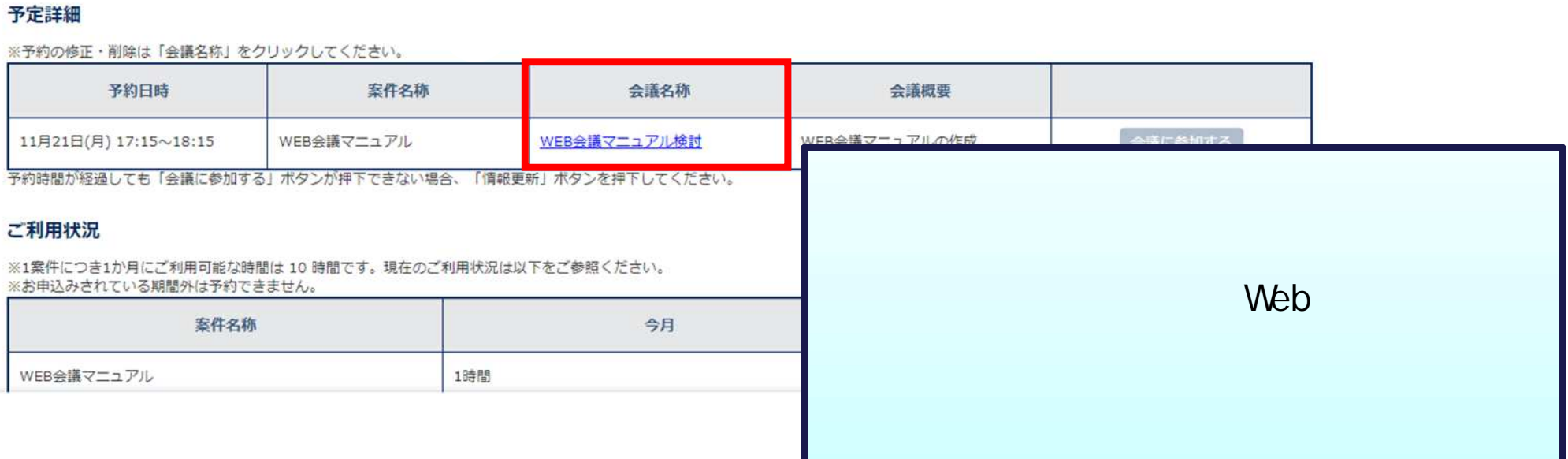

**クロール** 

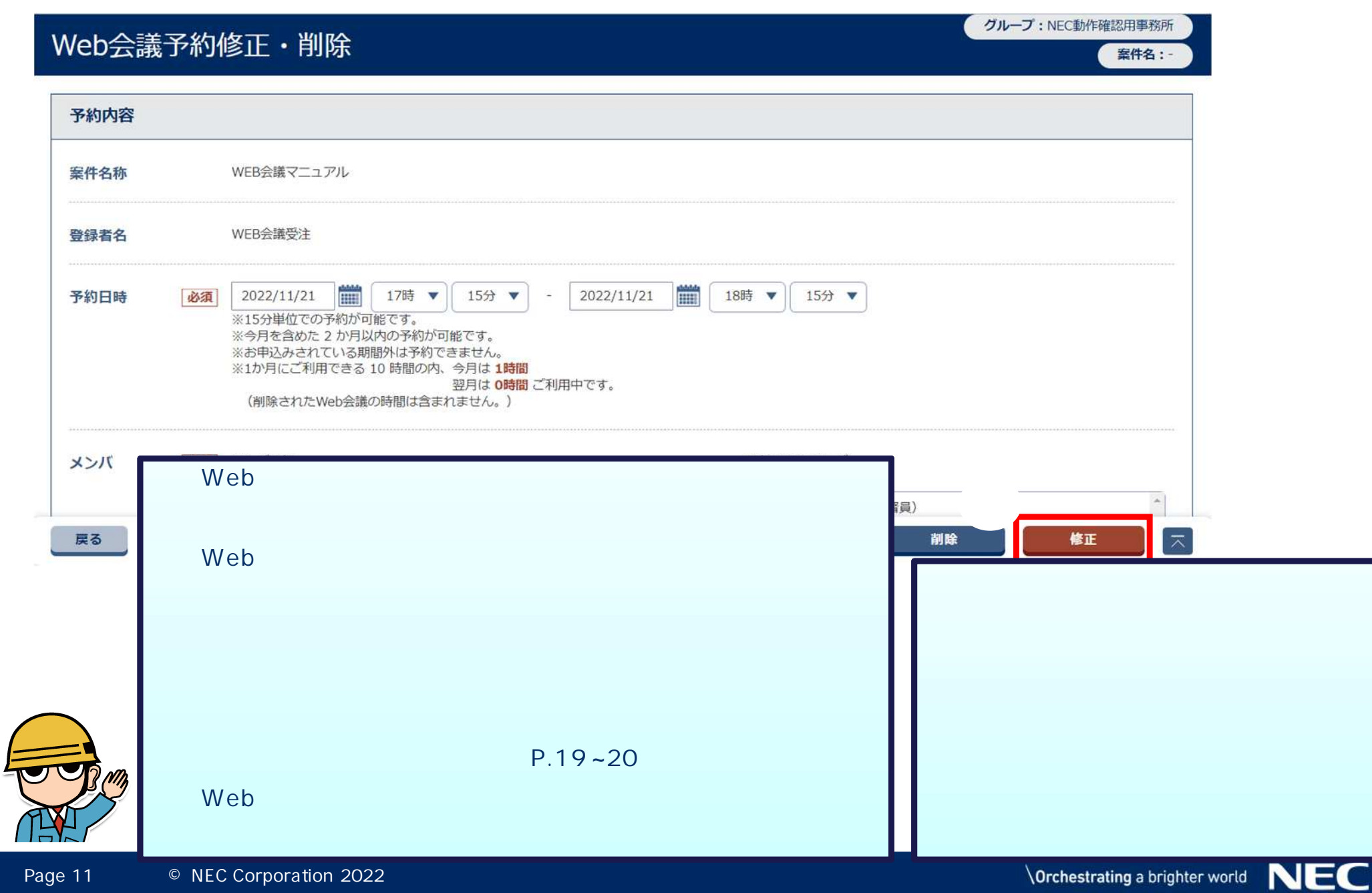

 $\mathscr{D}$  Web

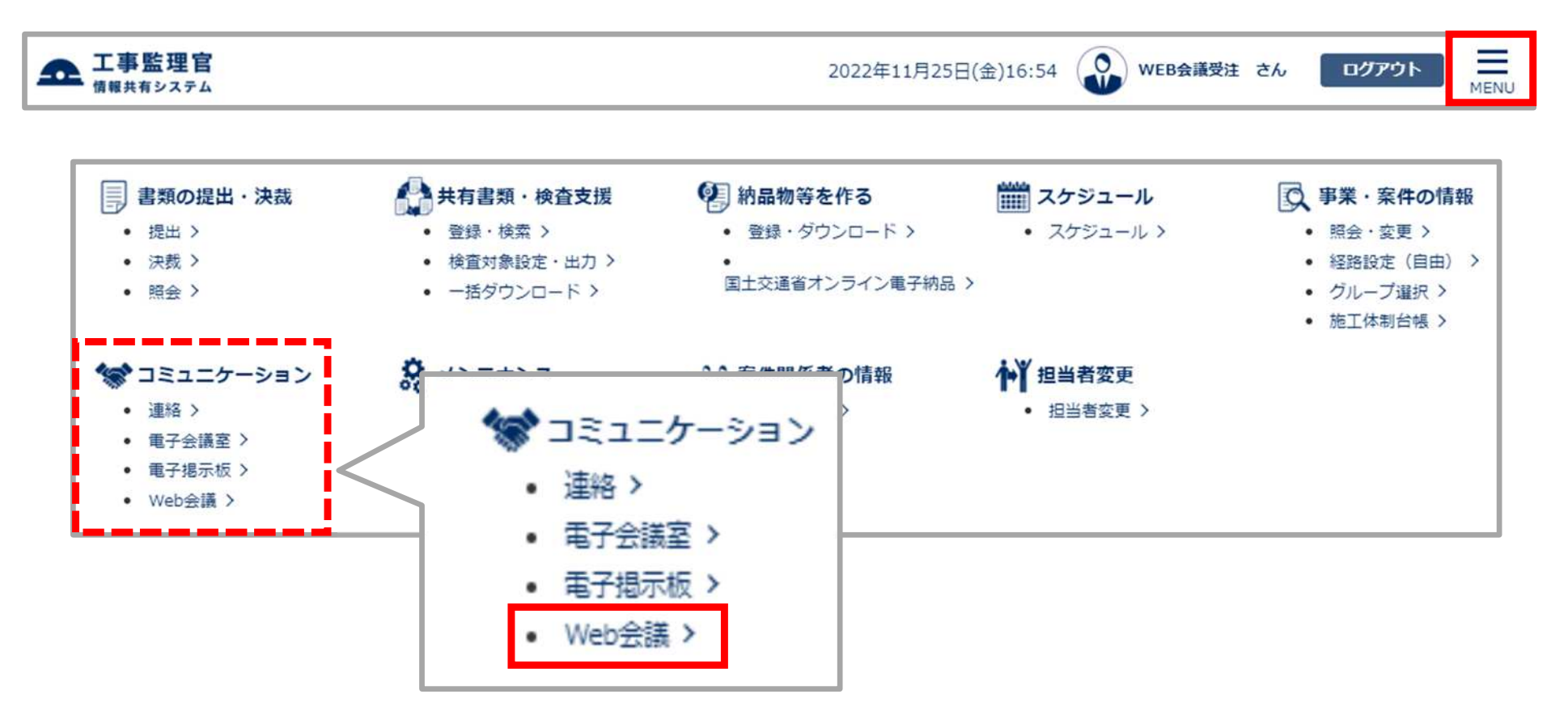

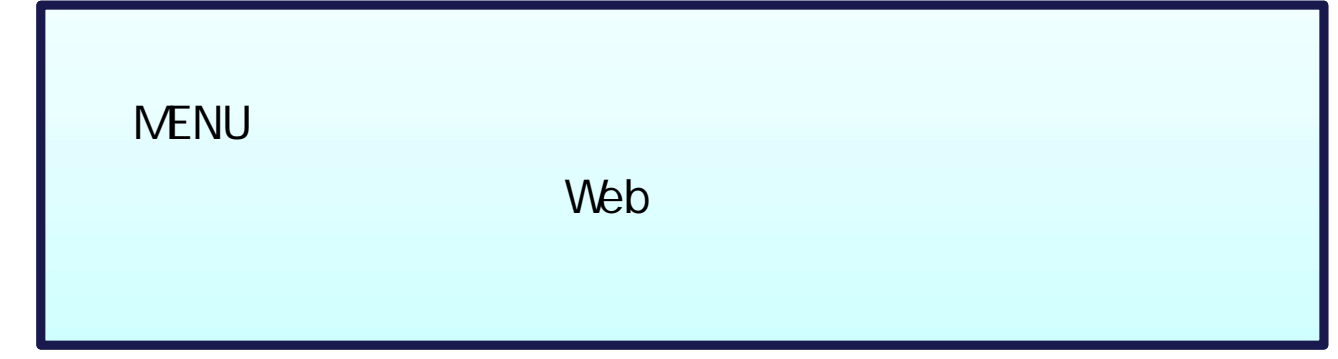

**ク** Web

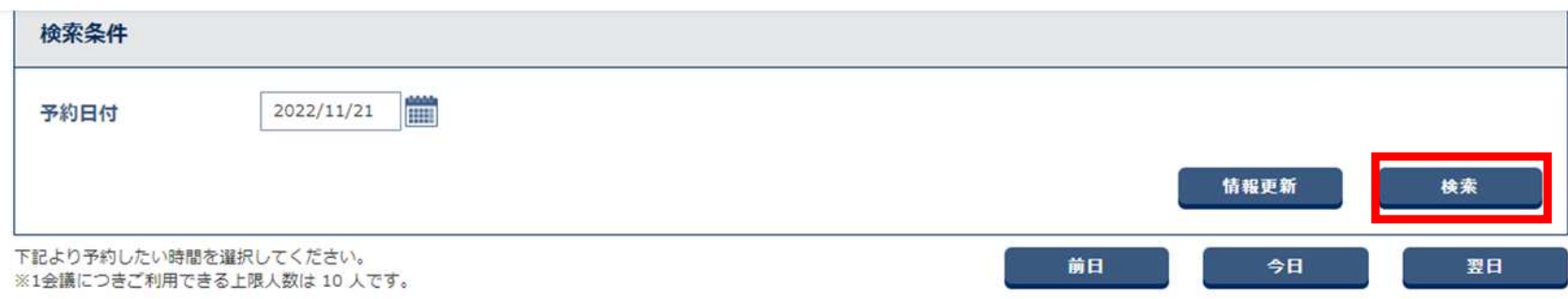

#### 2022年11月21日(月)の予定の予定

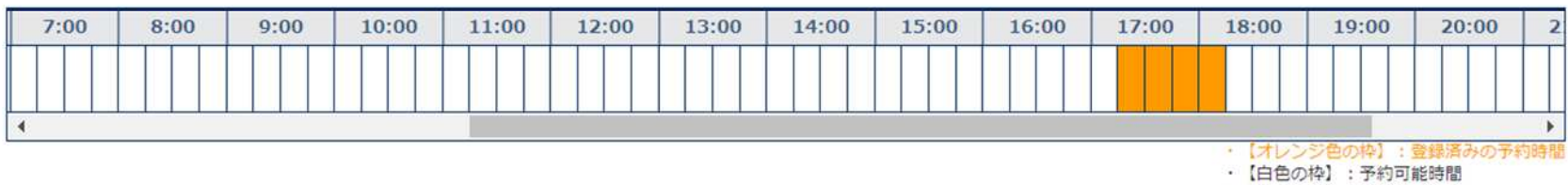

· 【灰色の枠】:予約不可時間

#### 予定詳細

※予約の修正・削除は「会議名称」をクリックしてください。

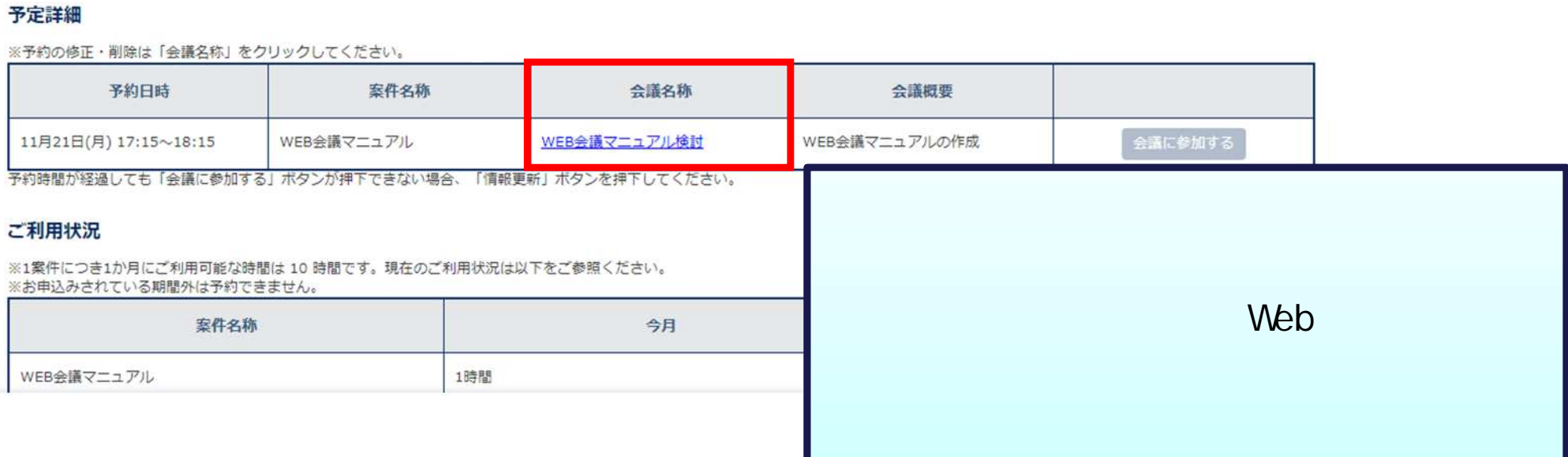

 $\mathscr{D}$  Web

#### グループ:NEC動作確認用事務所 Web会議予約修正·削除 案件名:-予約内容 WEB会議マニュアル 案件名称 登録者名 WEB会議受注  $\begin{tabular}{|c|c|} \hline & \multicolumn{1}{|c|}{\textbf{0.00}}\\ \hline \multicolumn{1}{|c|}{\textbf{0.00}}\\ \hline \multicolumn{1}{|c|}{\textbf{1.00}}\\ \hline \multicolumn{1}{|c|}{\textbf{1.00}}\\ \hline \multicolumn{1}{|c|}{\textbf{1.00}}\\ \hline \multicolumn{1}{|c|}{\textbf{1.00}}\\ \hline \multicolumn{1}{|c|}{\textbf{1.00}}\\ \hline \multicolumn{1}{|c|}{\textbf{1.00}}\\ \hline \multicolumn{1}{|c|}{\$ 2022/11/21  $\frac{1}{1}$ 17時 ▼ 15分 ▼ 2022/11/21 18時 ▼ 15分 ▼ 予約日時 必須  $\approx$ ※15分単位での予約が可能です。 ※今月を含めた 2 か月以内の予約が可能です。 ※お申込みされている期間外は予約できません。 ※1か月にご利用できる 10 時間の内、今月は1時間 翌月は 0時間 ご利用中です。 (削除されたWeb会議の時間は含まれません。) Web ンバ  $\bar{a}$  $\hat{\phantom{a}}$ 督員) **Web** 修正  $\overline{\mathbf{z}}$ 削除 **P.19 ~20** Web

# - Web (2002)

web extension of the state of the state of the state of the state of the state of the state of the state of the state of the state of the state of the state of the state of the state of the state of the state of the state

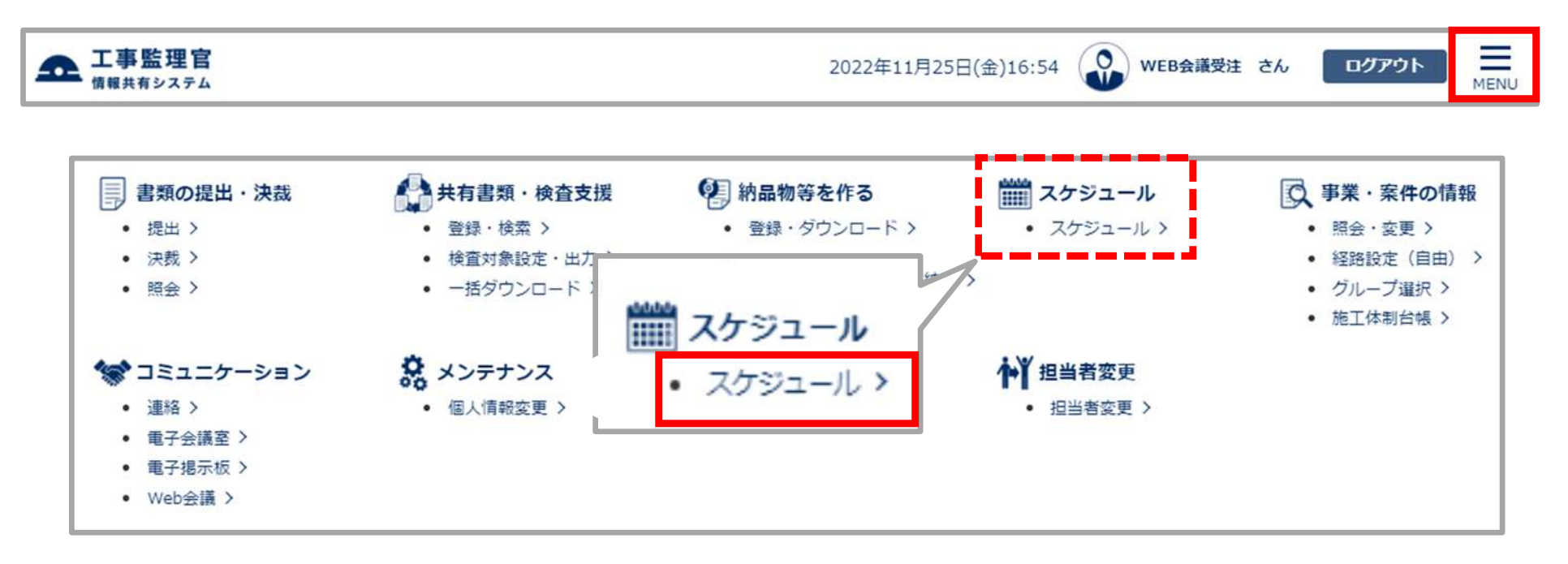

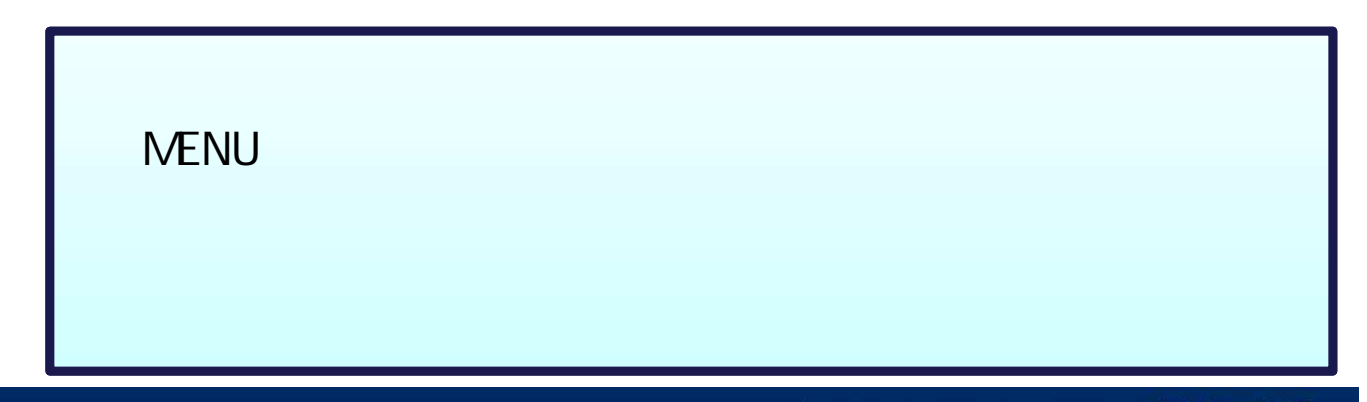

web extension of the state of the state of the state of the state of the state of the state of the state of the state of the state of the state of the state of the state of the state of the state of the state of the state

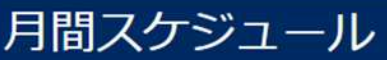

表示年月: 2022年11月

案件名称:

- 【予 約】: 予約中のスケジュール • 【参 加】: 参加登録したスケジュール
	-
- 【不参加】: 不参加登録したスケジュール
- · 【参 加】: 参加登録が重複するスケジュール

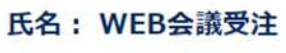

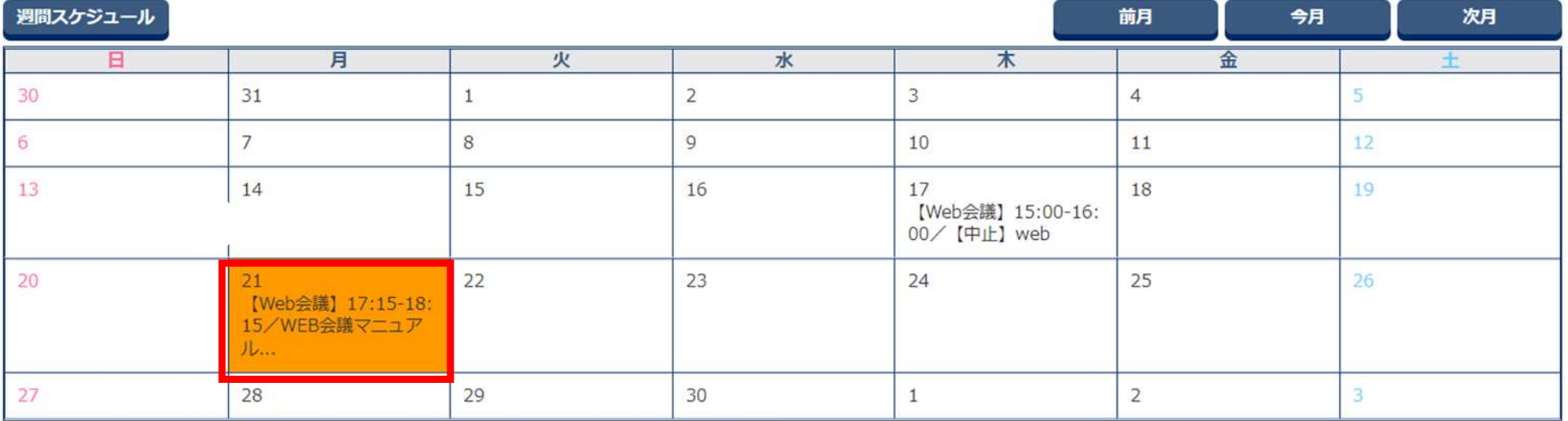

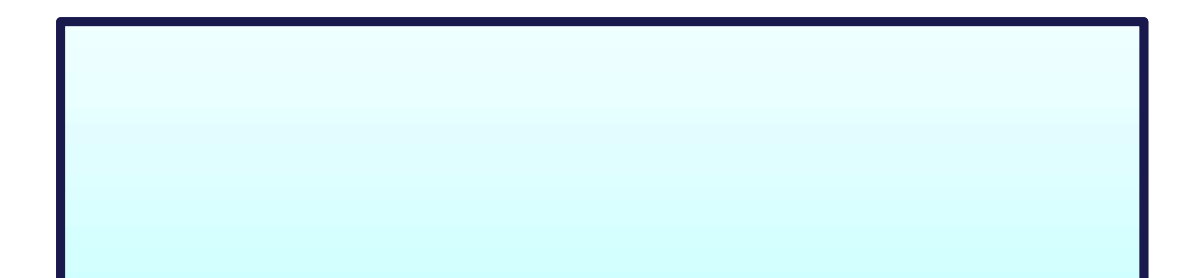

クルーノ: NEU動作帷訟用事務所

案件名:-

web extension of the state of the state of the state of the state of the state of the state of the state of the state of the state of the state of the state of the state of the state of the state of the state of the state

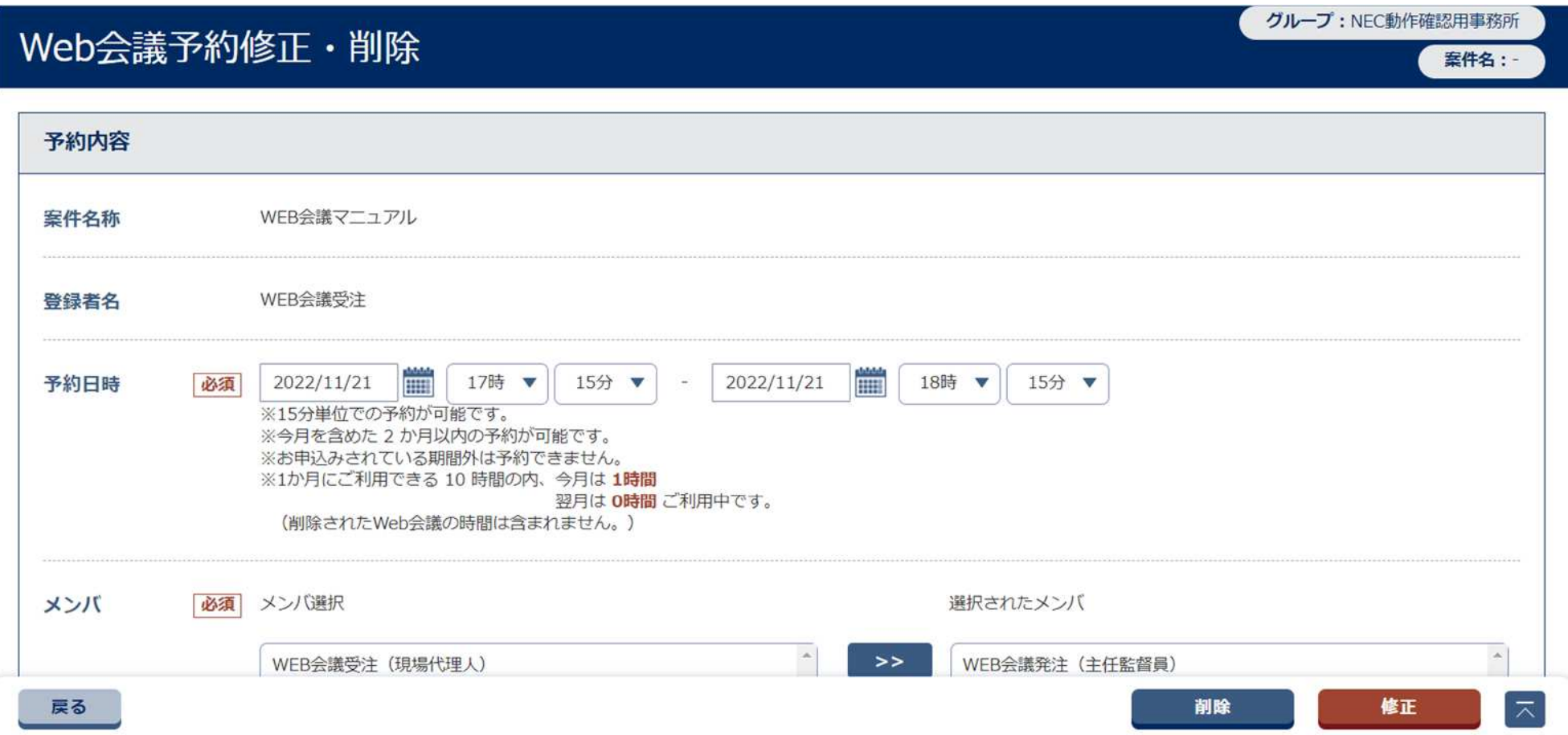

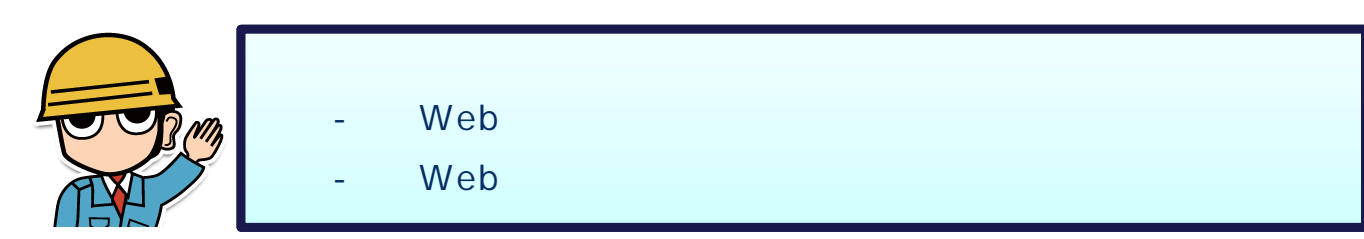

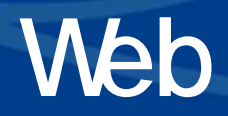

Web Web Web

- Web
- Web
- Web
- Web

web extension of the state of the state of the state of the state of the state of the state of the state of the state of the state of the state of the state of the state of the state of the state of the state of the state

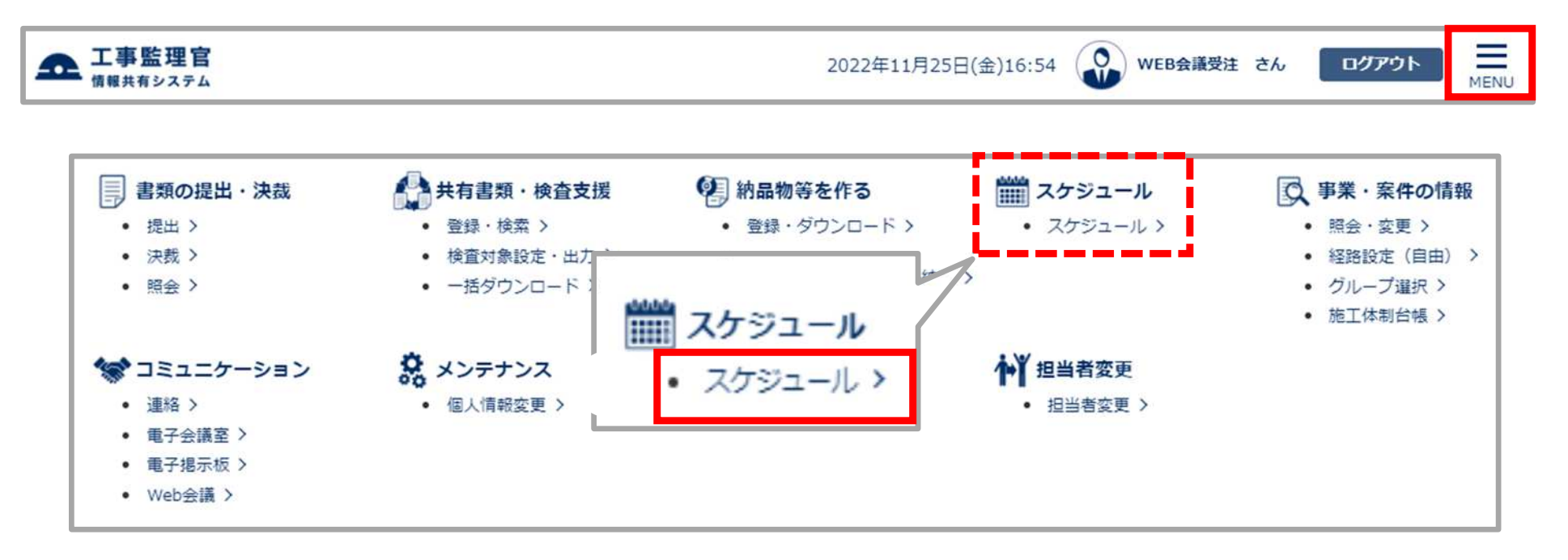

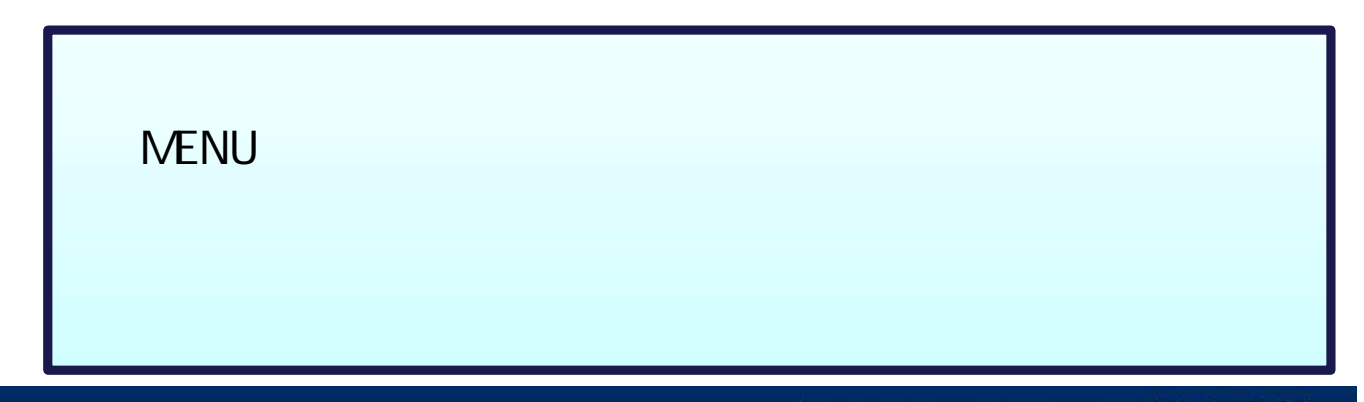

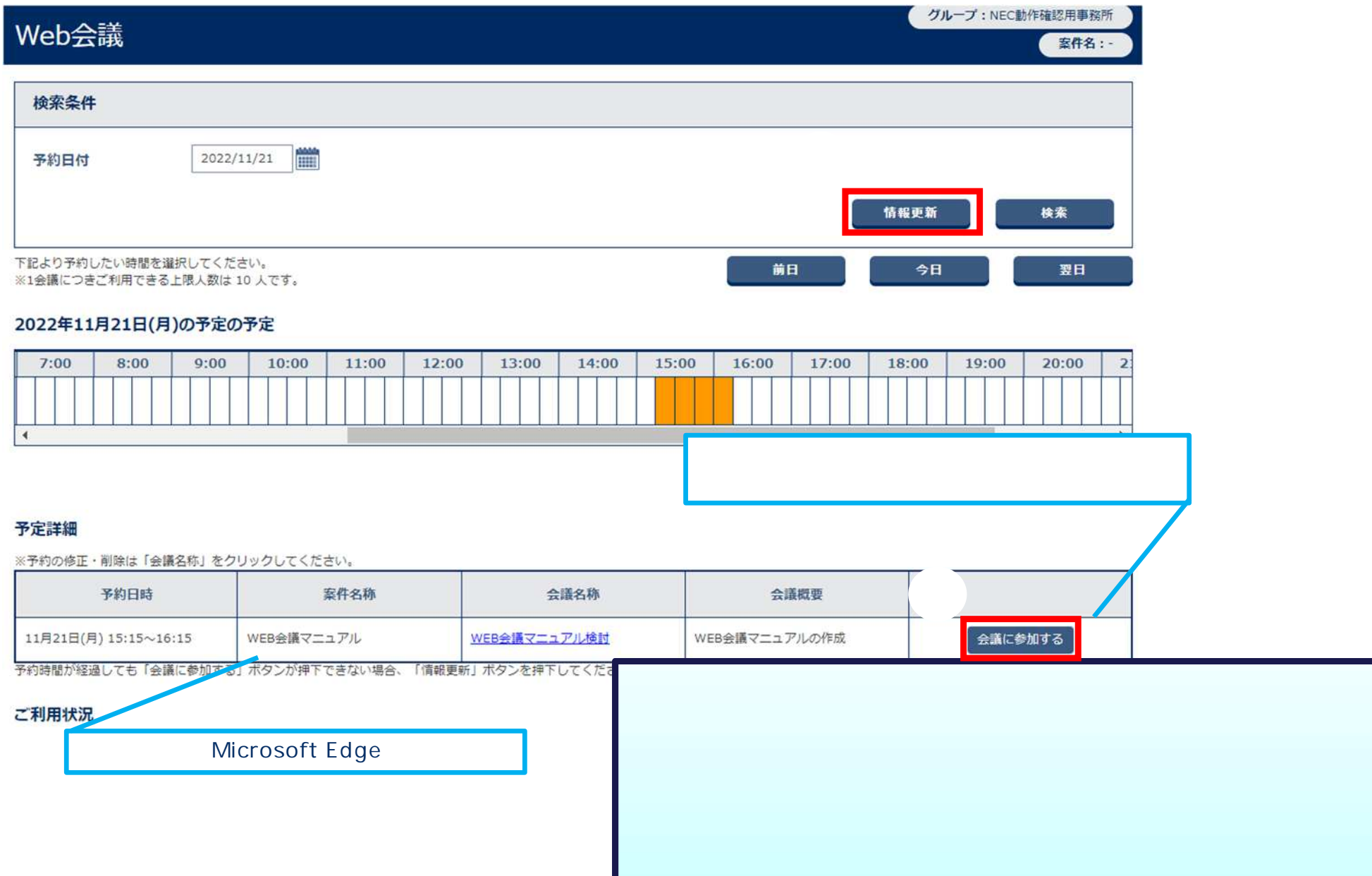

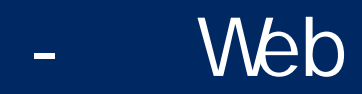

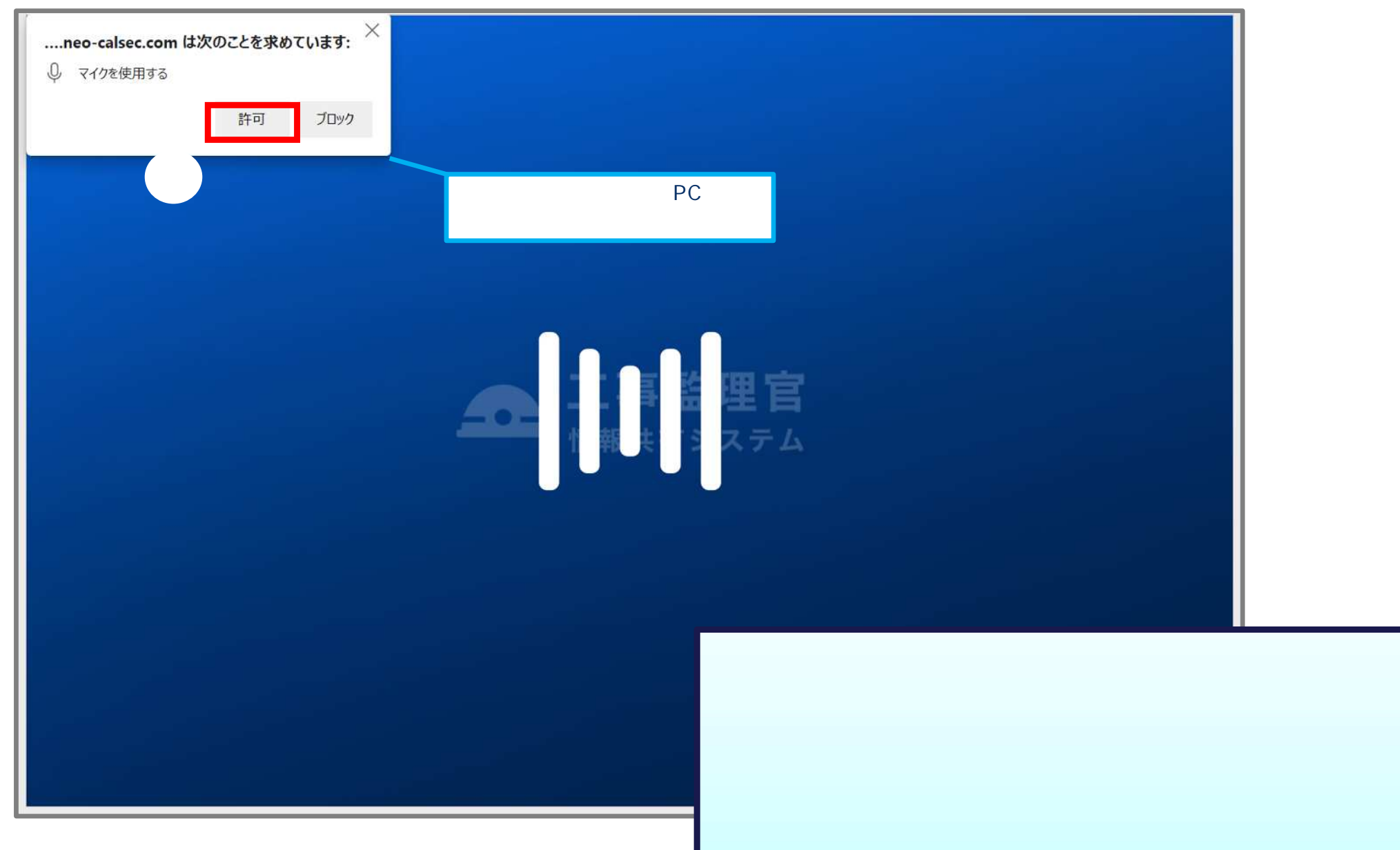

### **B**Web

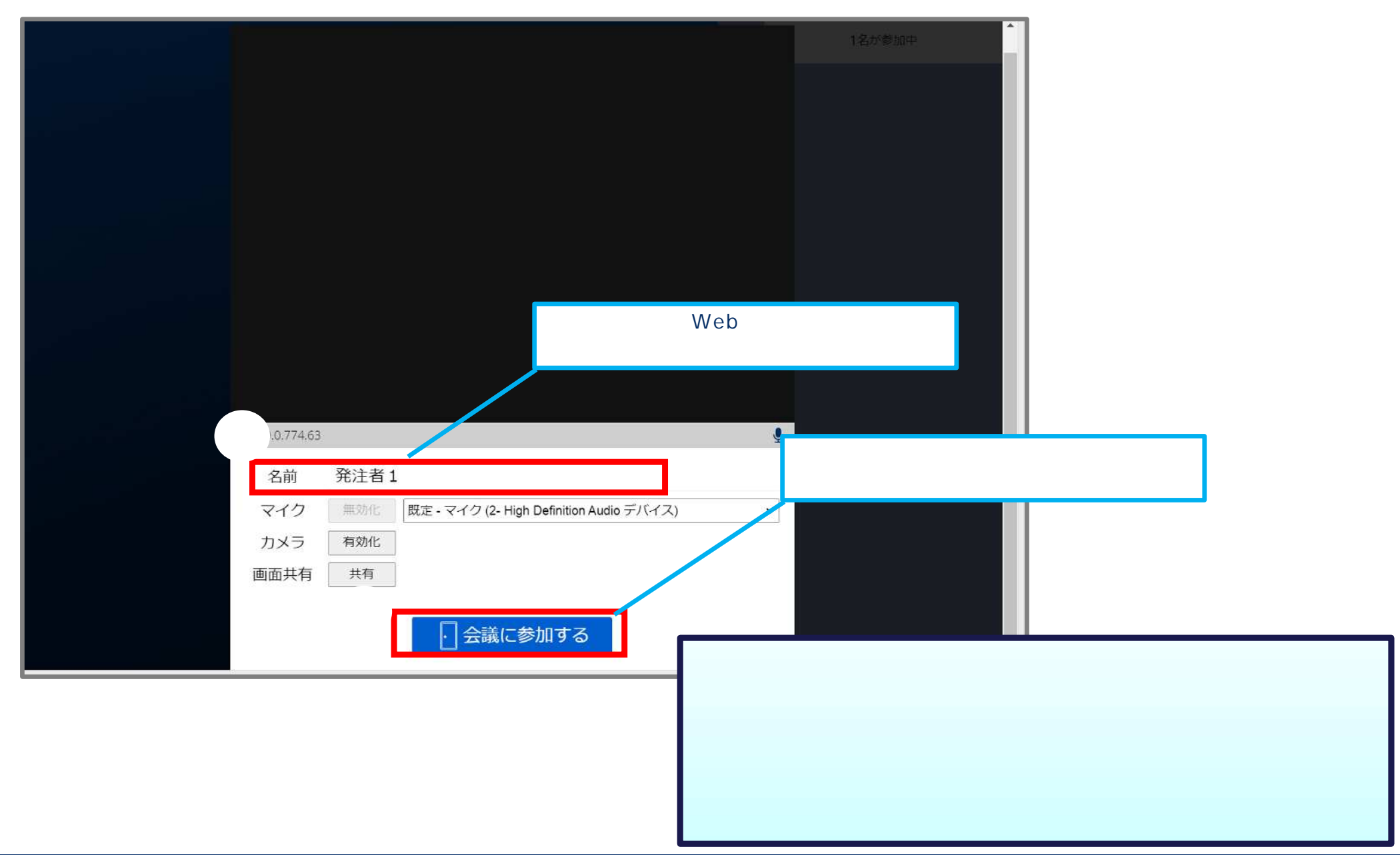

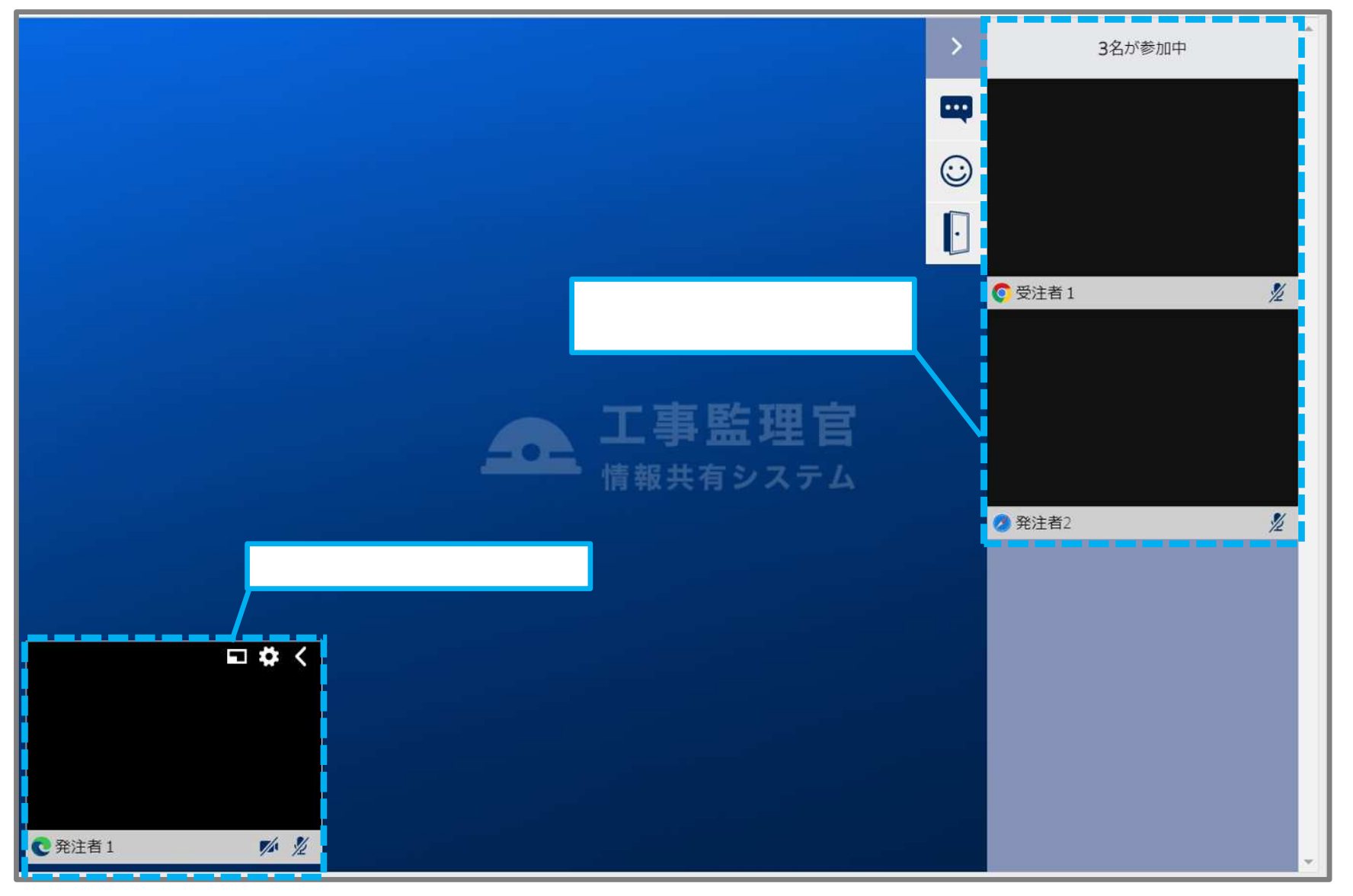

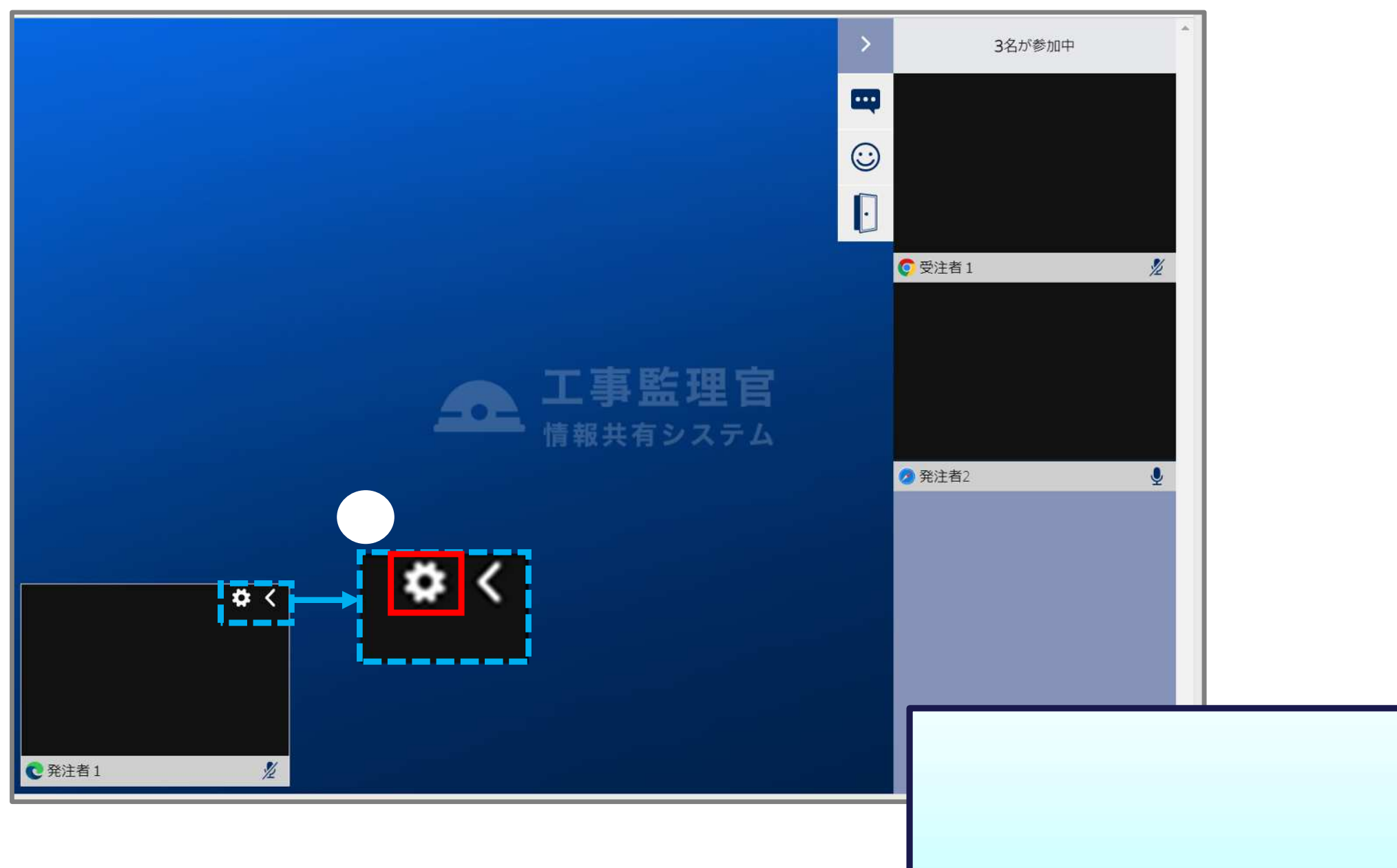

#### **B**Web

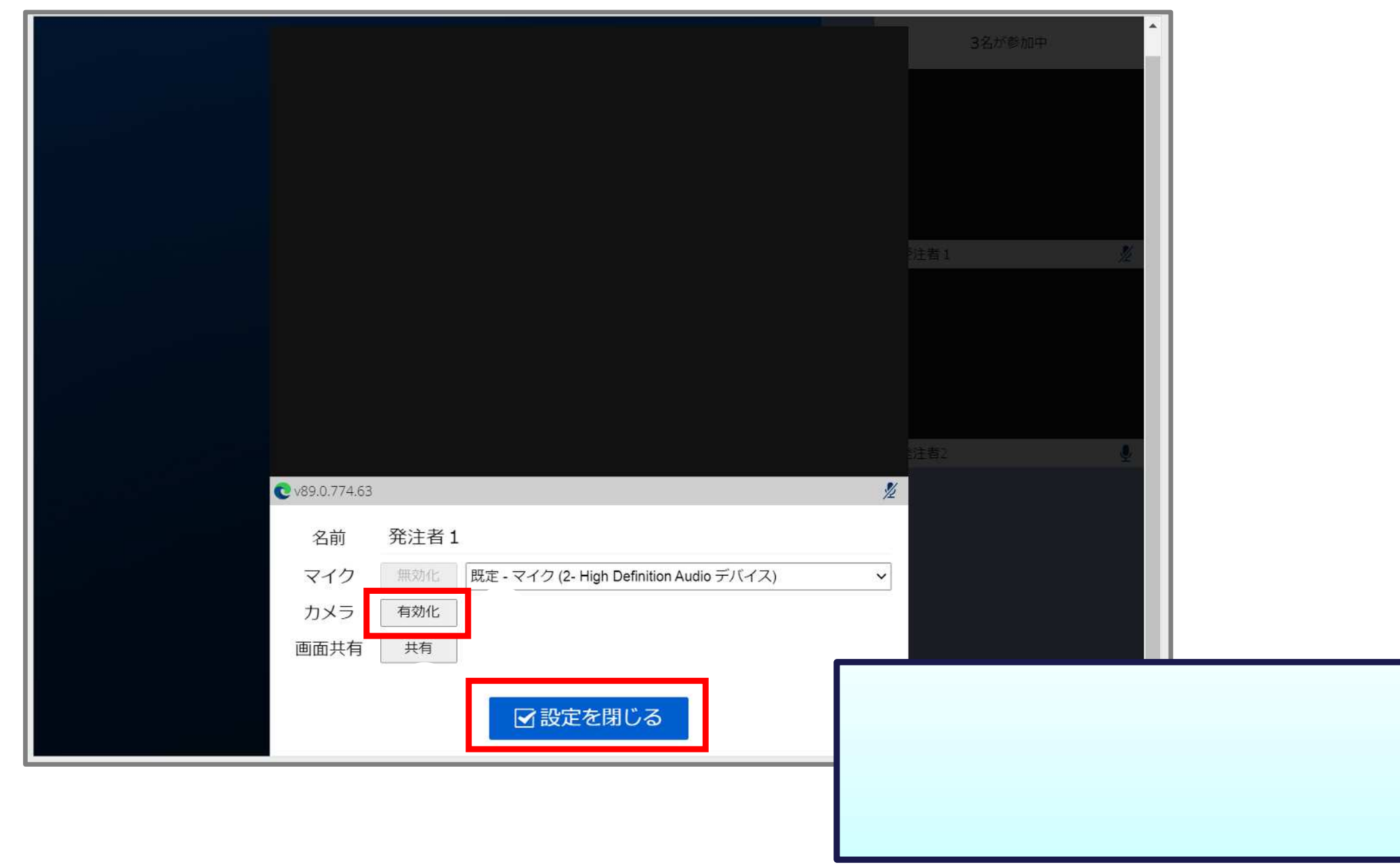

#### $Web$

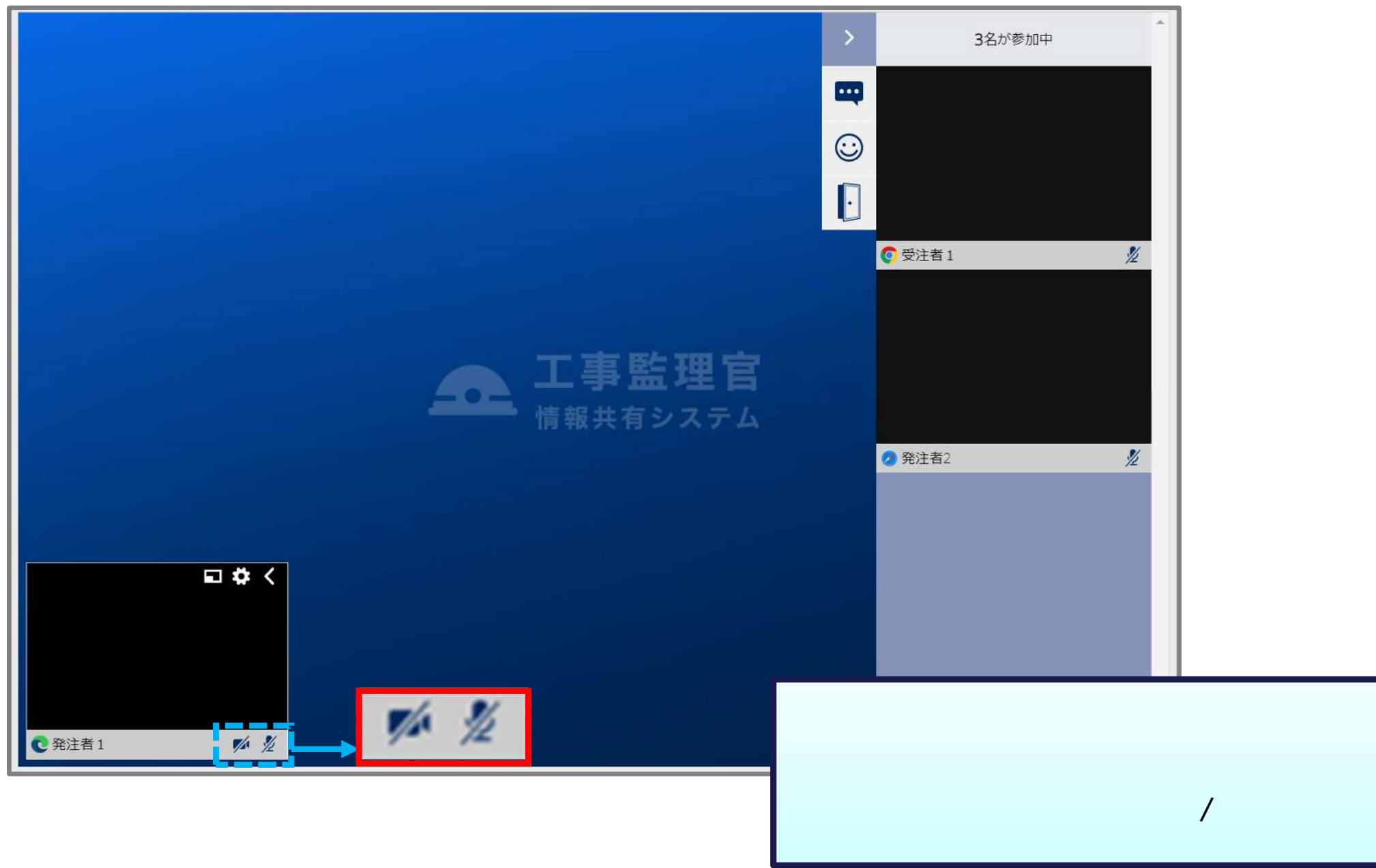

### **UNED**

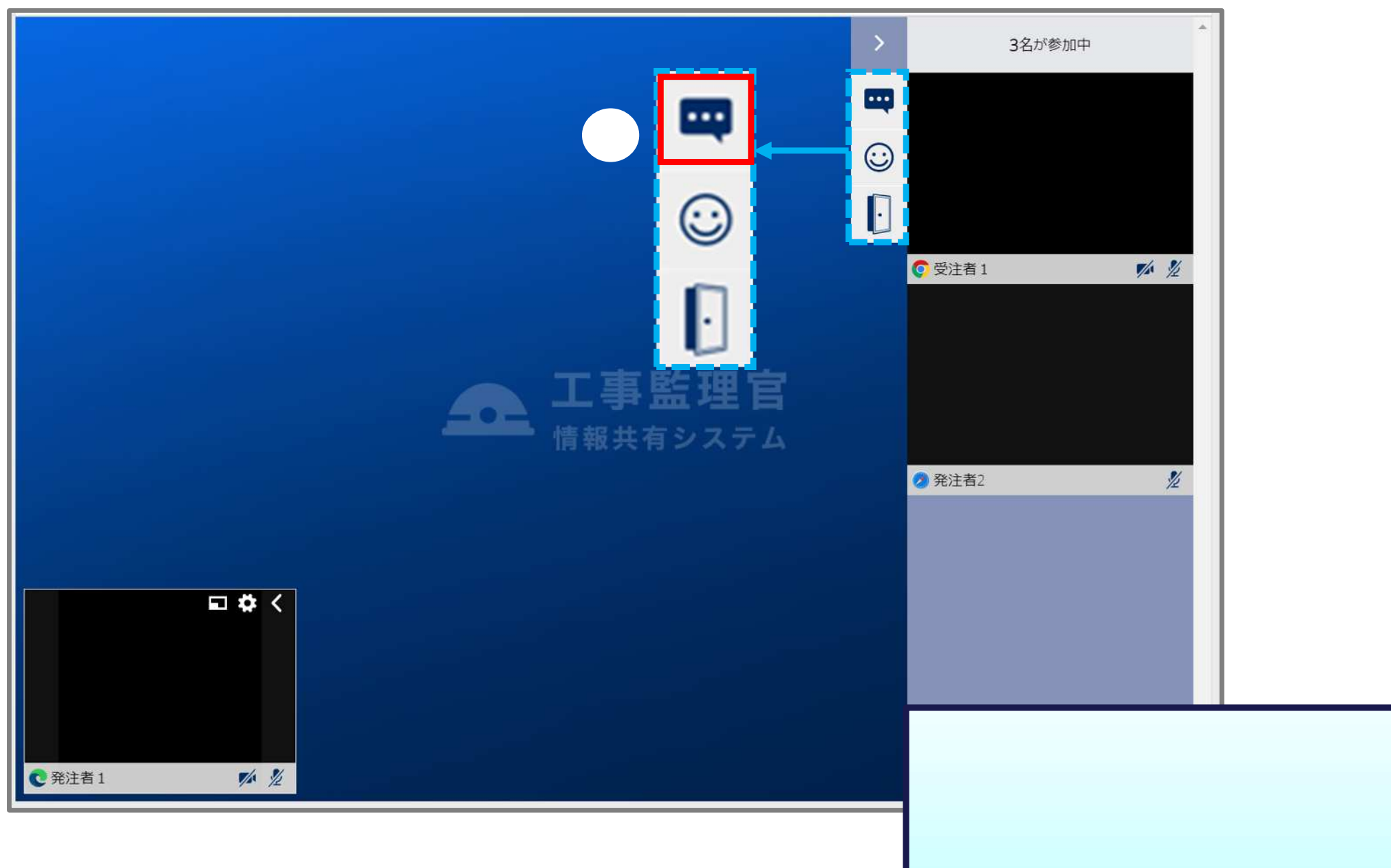

#### **A**Web

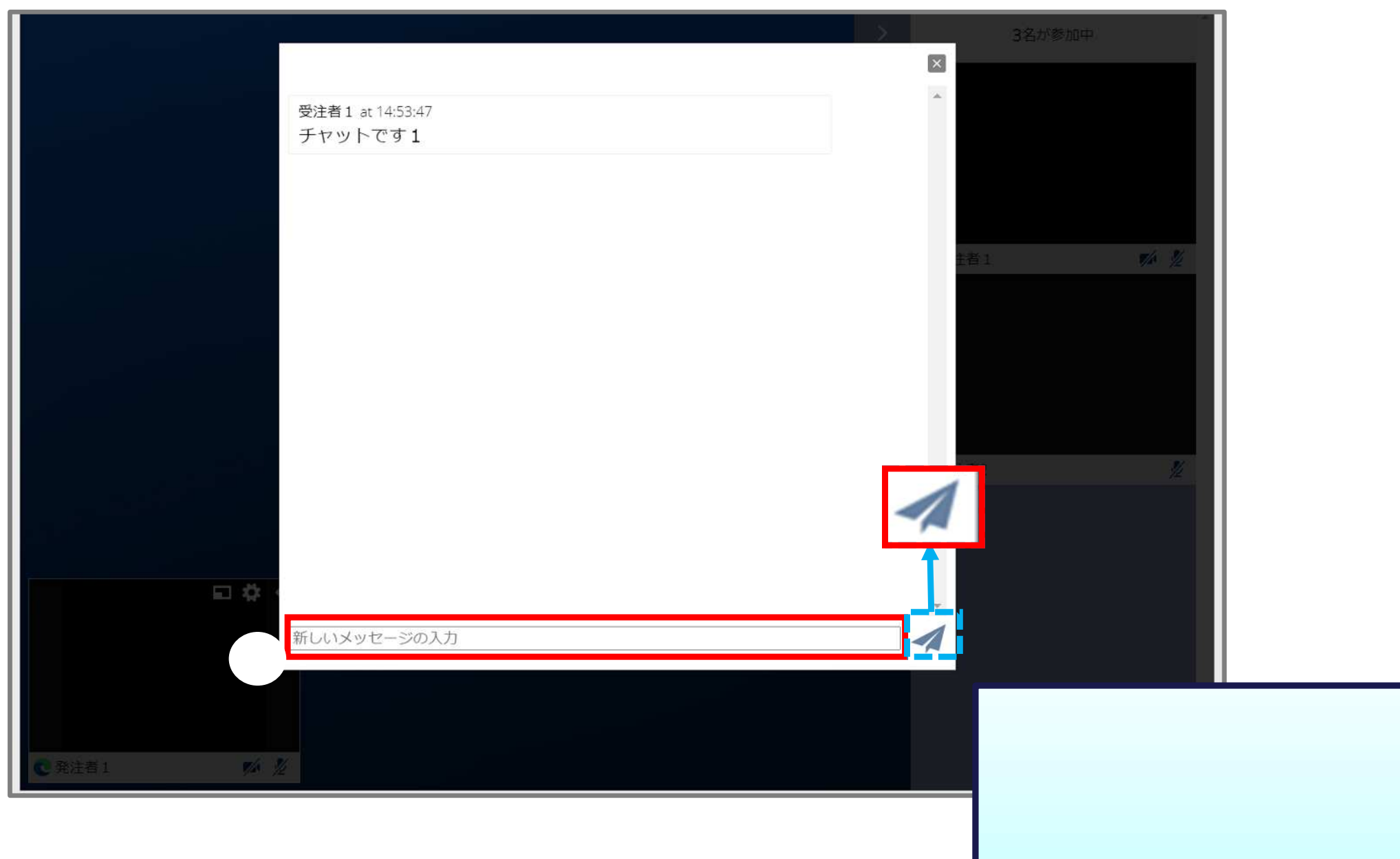

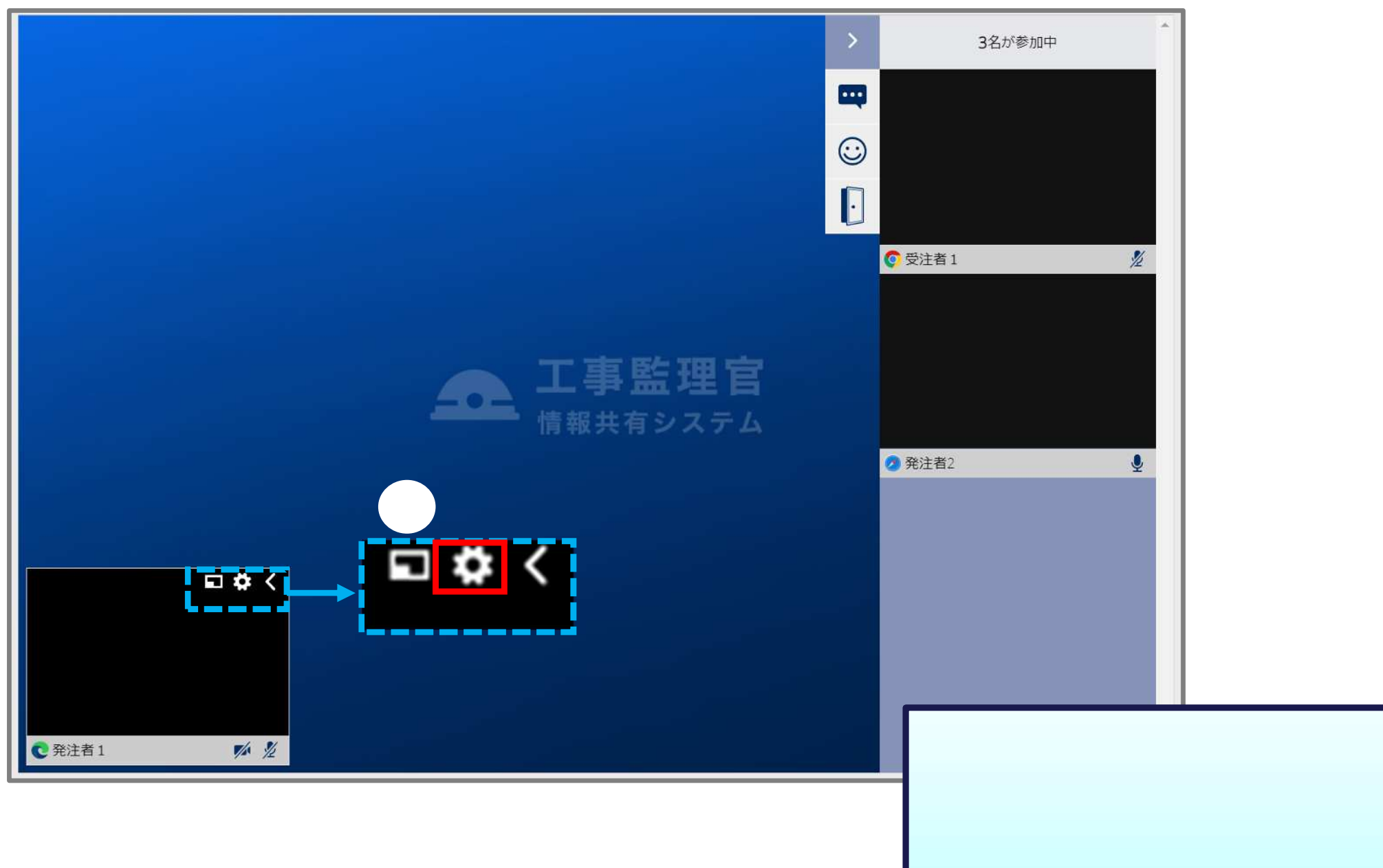

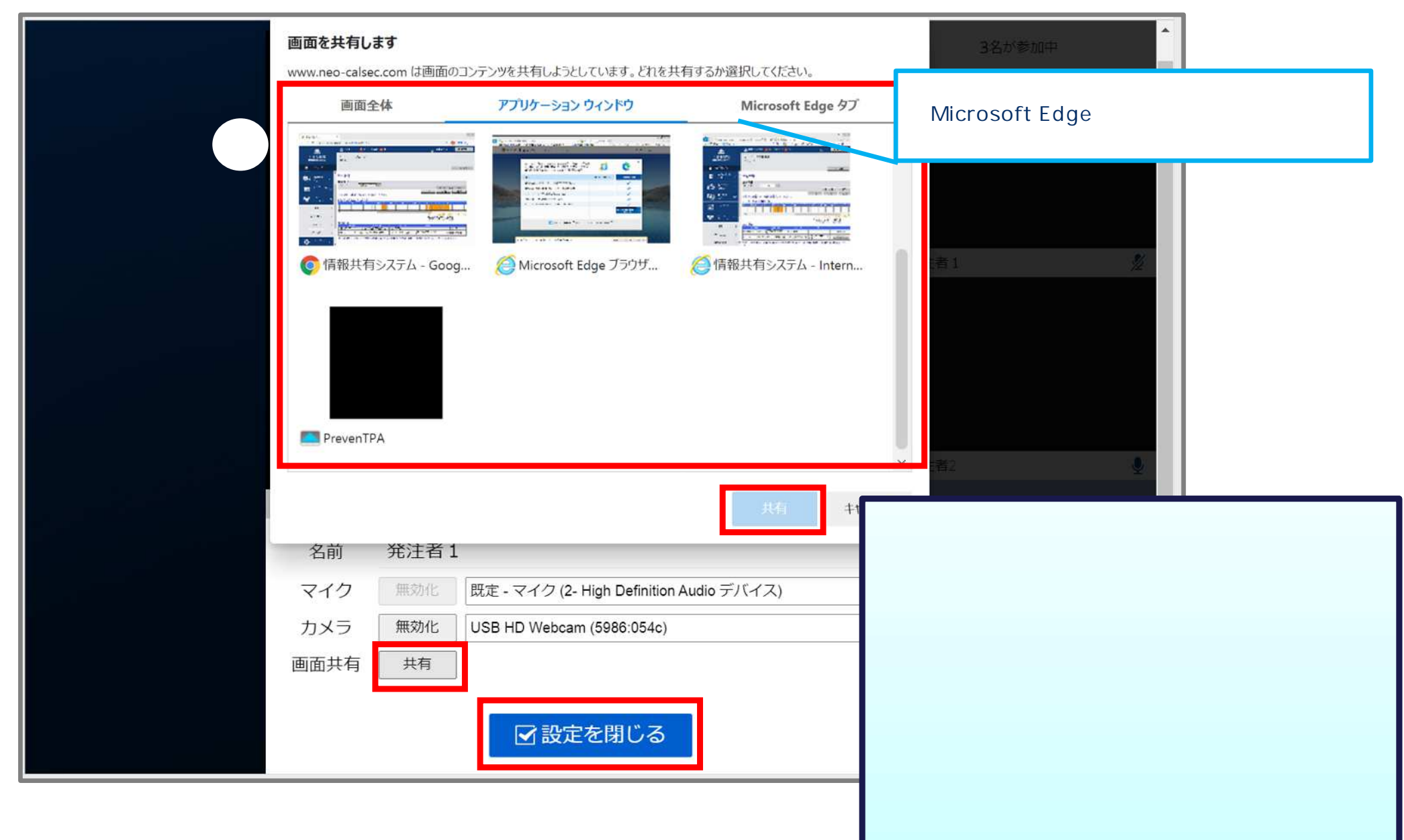

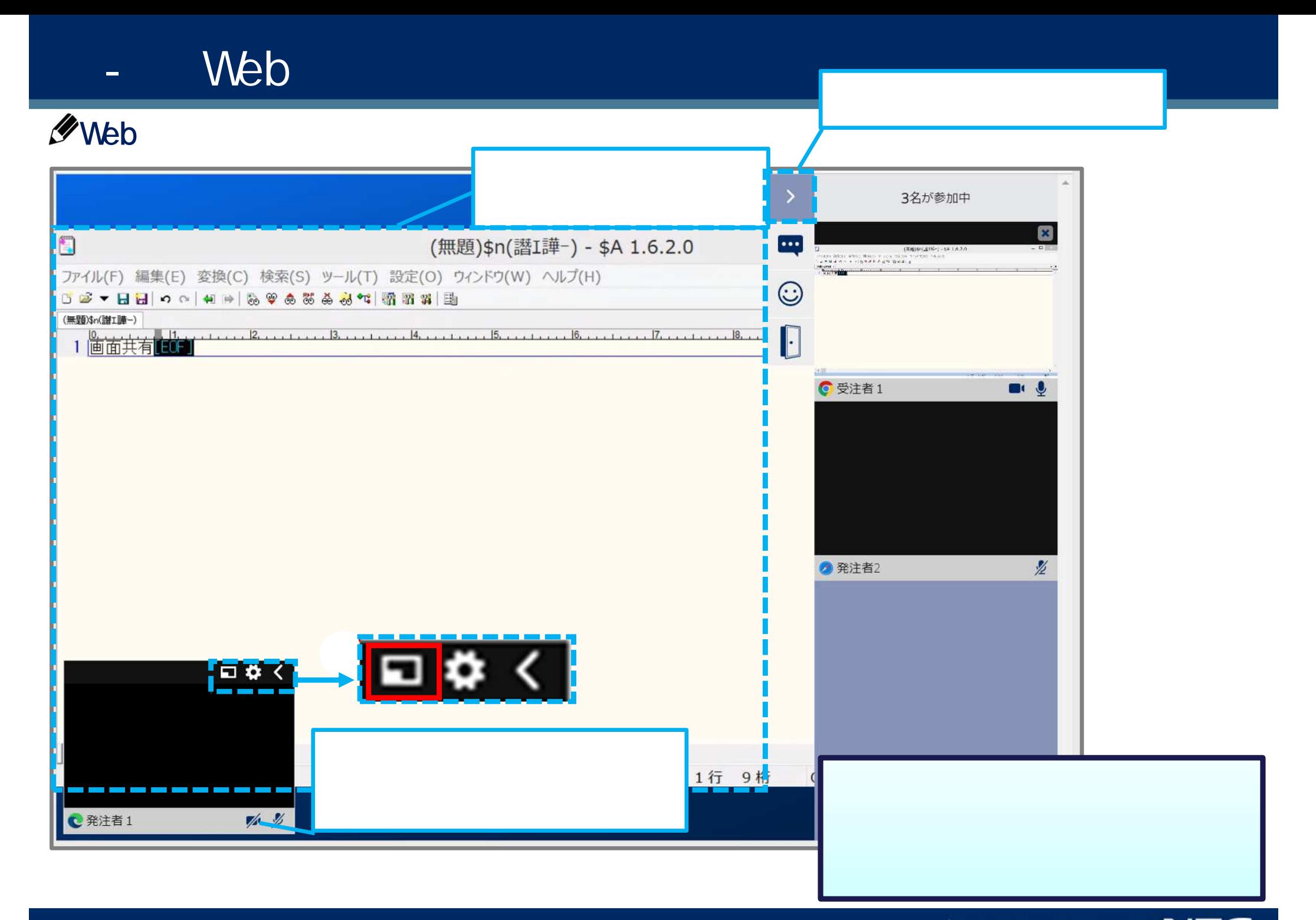

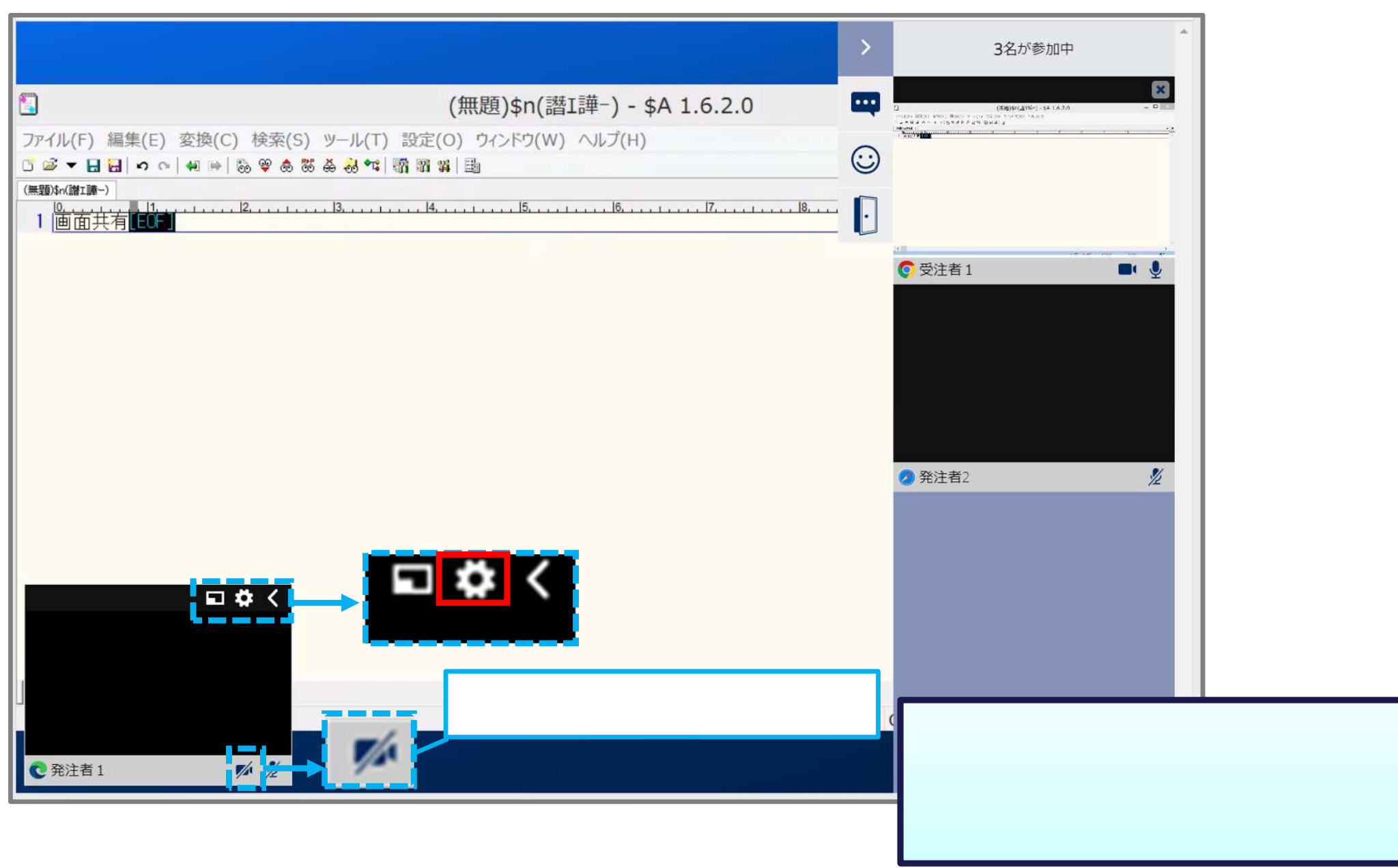

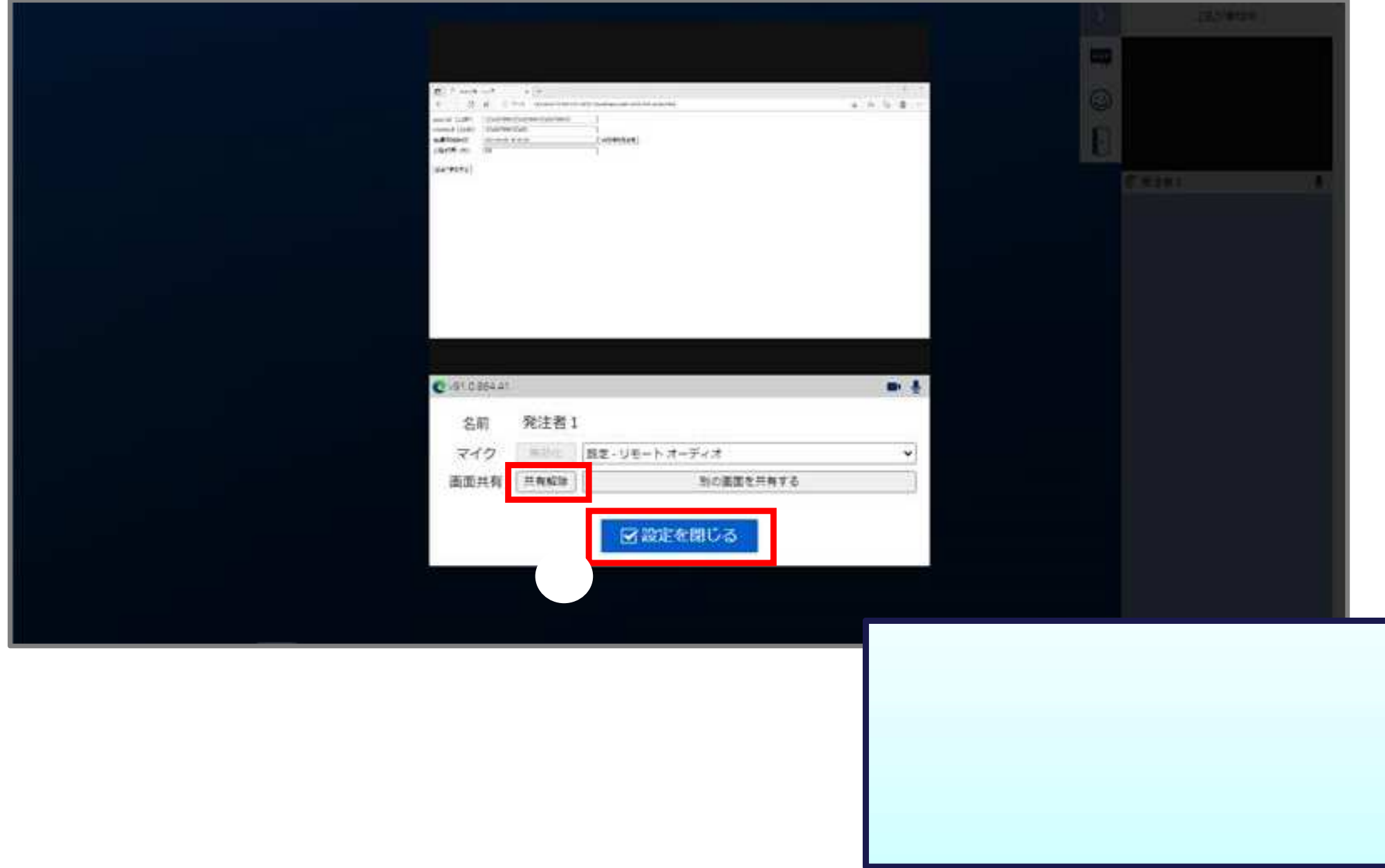

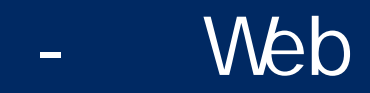

### **A**Web

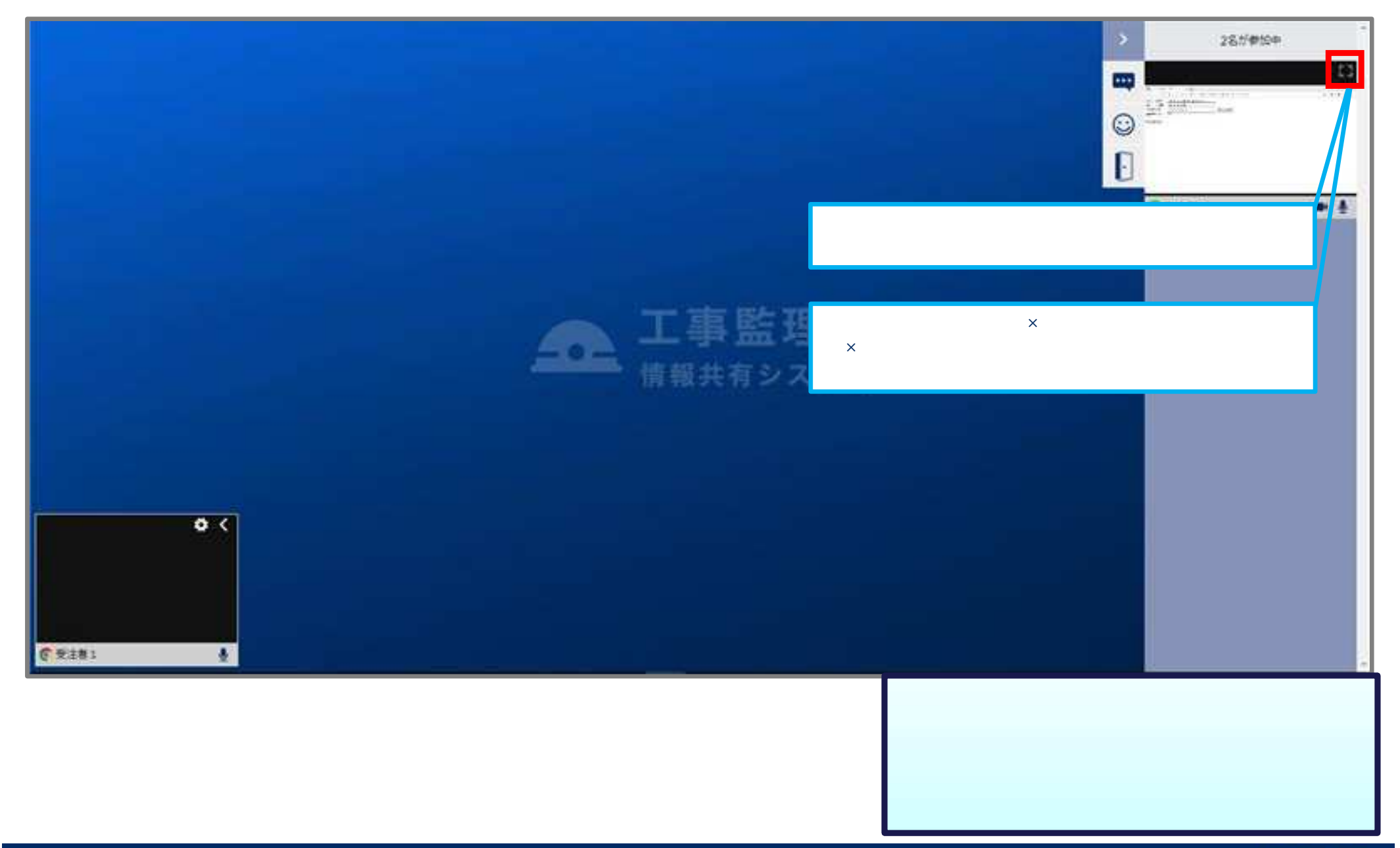

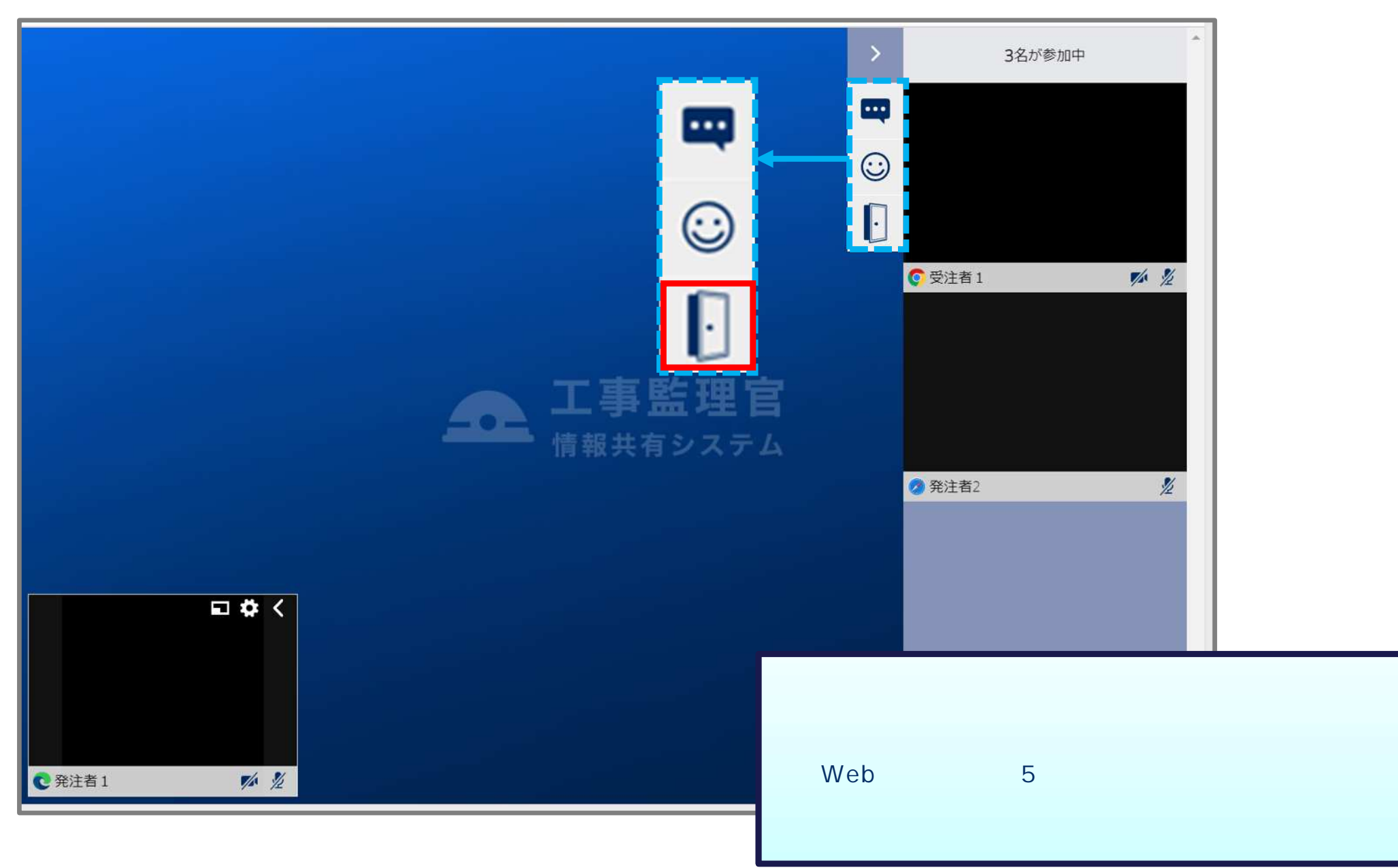

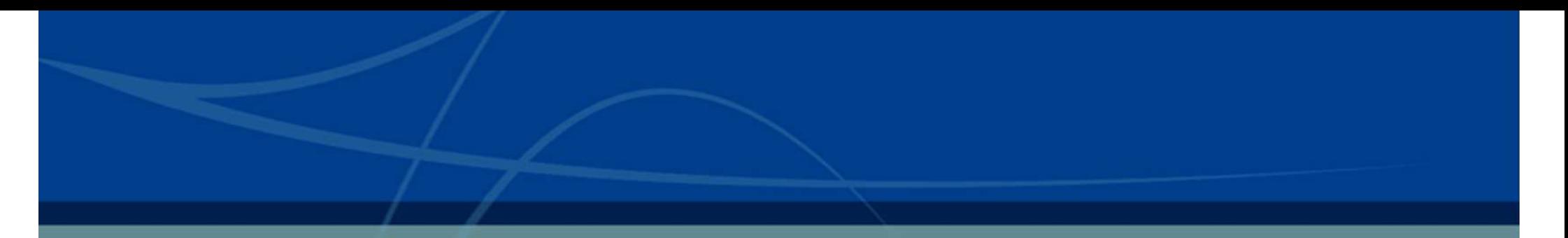

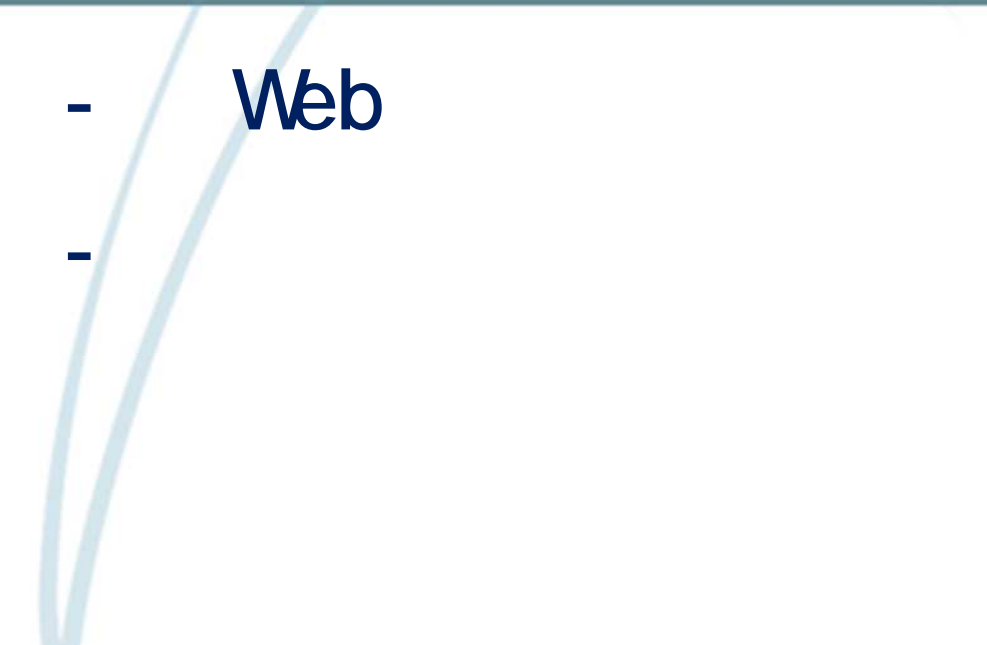

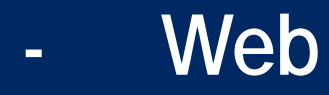

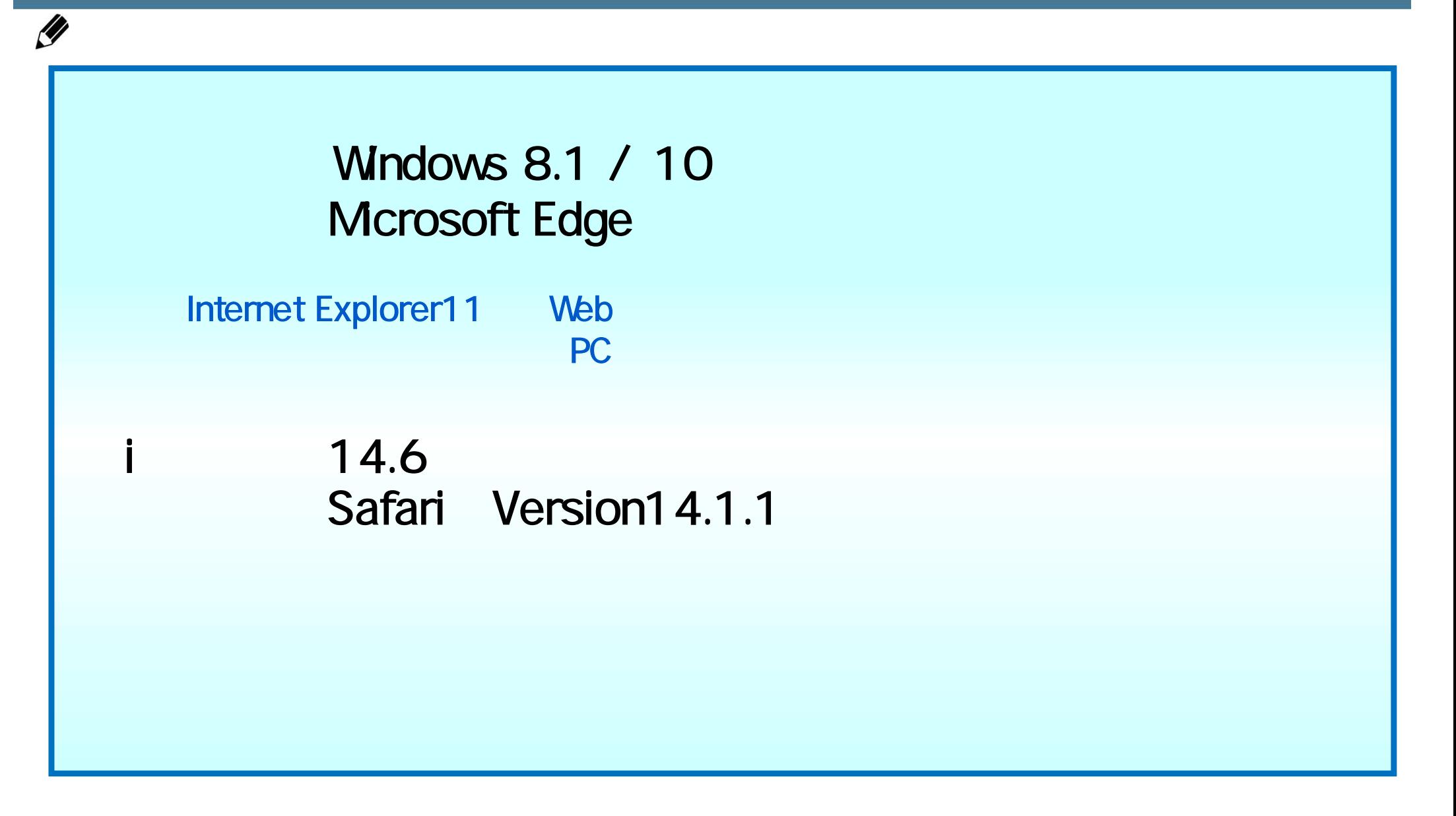

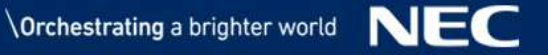

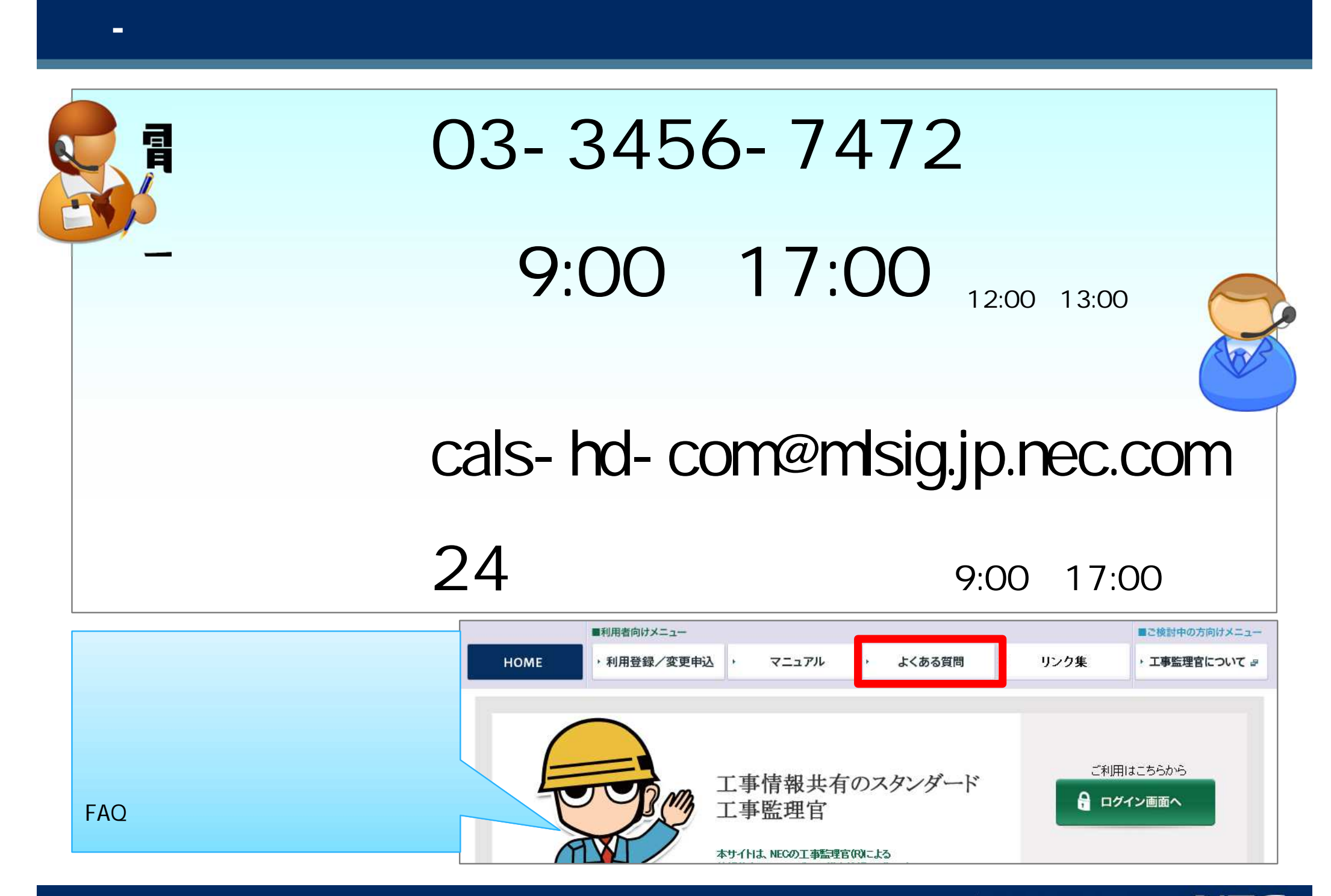